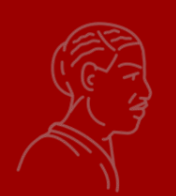

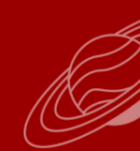

## **Donne nel teatro (Fuori dal canone: Wikipedia per il femminile)**

### **Camelia Boban, 1° incontro** PCTO Bologna online 25 gennaio 2023

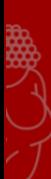

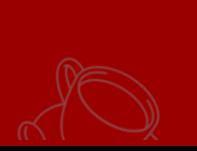

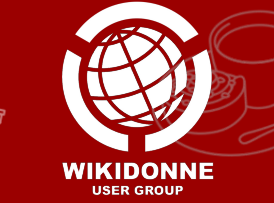

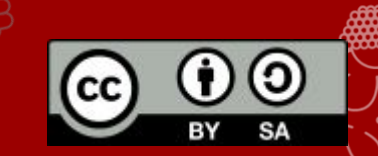

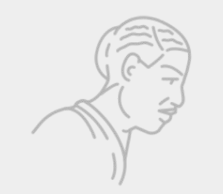

# WikiDonne: corsi di formazione e PCTO

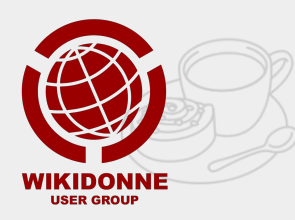

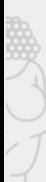

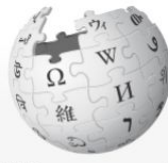

Modifica wikitesto Cronologia

Cerca in Wikipedia

 $\alpha$ 

WIKIPEDIA L'enciclopedia libera

Pagina principale Ultime modifiche Una voce a caso Nelle vicinanze Vetrina Aiuto Sportello informazioni

Comunità

Portale Comunità Bar Il Wikipediano Fai una donazione Contatti

Strumenti

Puntano qui Modifiche correlate Carica su Commons Pagine speciali Link permanente Informazioni pagina

Progetto Discussione

Leggi

Accesso non effettuato discussioni contributi registrati entra

### Progetto:Coordinamento/Scuole/WikiDonne - Fuori dal canone: Wikipedia per il femminile/Bologna

< Progetto:Coordinamento | Scuole | WikiDonne - Fuori dal canone: Wikipedia per il femminile

### PCTO WikiDonne - Fuori dal canone: Wikipedia per il femminile 2022!

Home **(#)** Modena **(#)** Cesena **(#)** Bologna

#### Info [modifica wikitesto]

- · Liceo linguistico Laura Bassi di Bologna
- $\bullet$  Classe  $3H 20$  alunni

Tema [ modifica wikitesto ]

Tema del PCTO: Teatro fisico

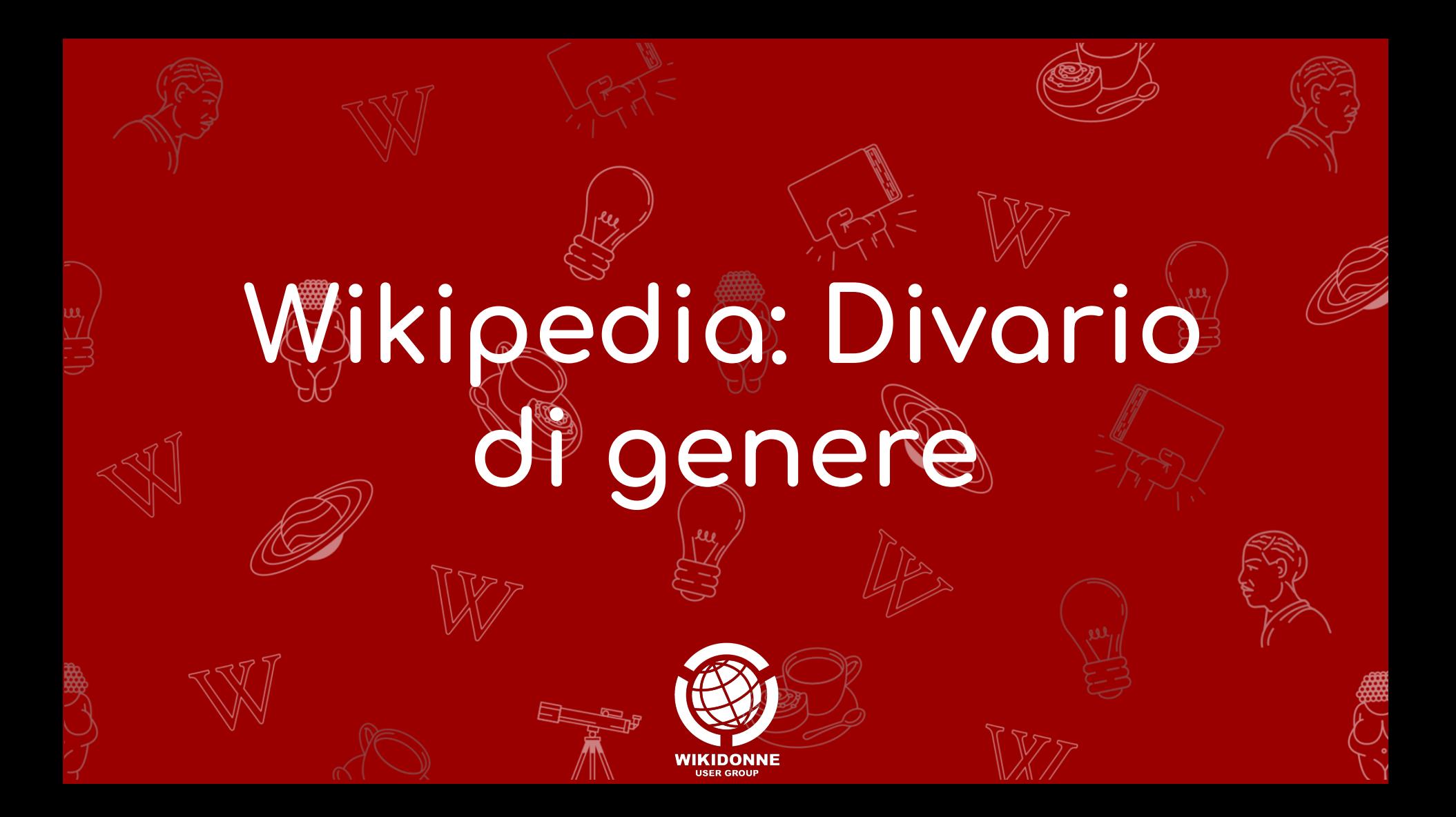

### Wikipedia editors are predominantly male

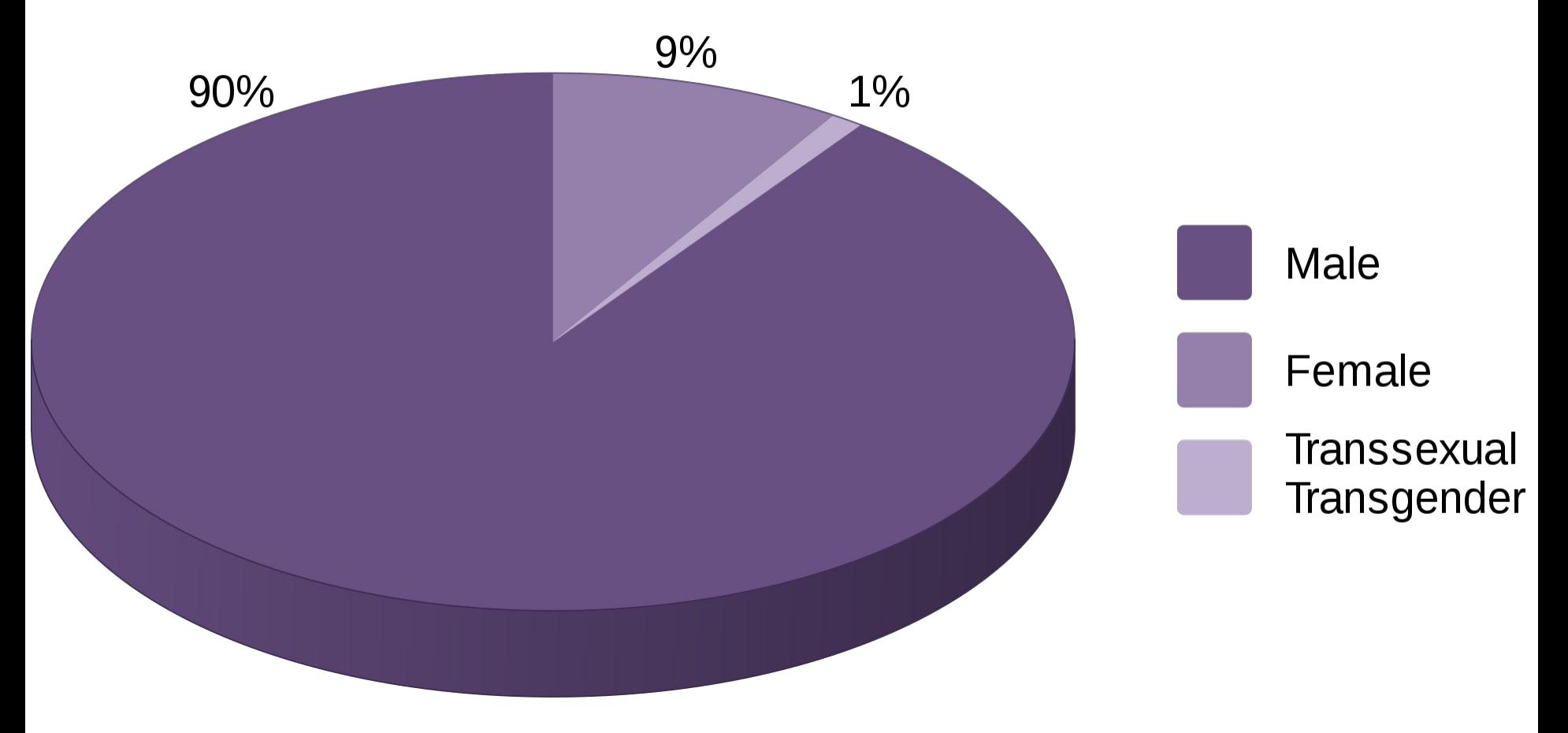

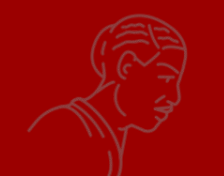

# Biografie femming indrwiki

#### humaniki.wmcloud.org/gender-by-language

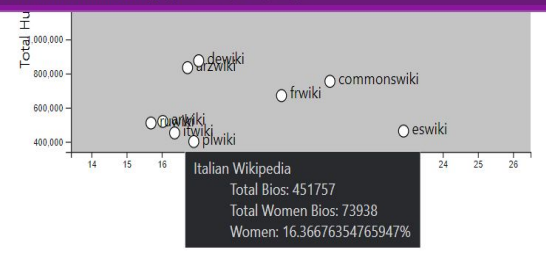

#### **O Q L A Q D**  $k$   $\bullet$   $\bullet$   $\bullet$   $\bullet$

Filter WikiProjects

Add data points from 533 wikimedia projects

Source: humanikidata.org powered by Wikidata This chart is available under the Creative Commons Attribution-ShareAlike 3.0 International License

Other Genders Breakdown

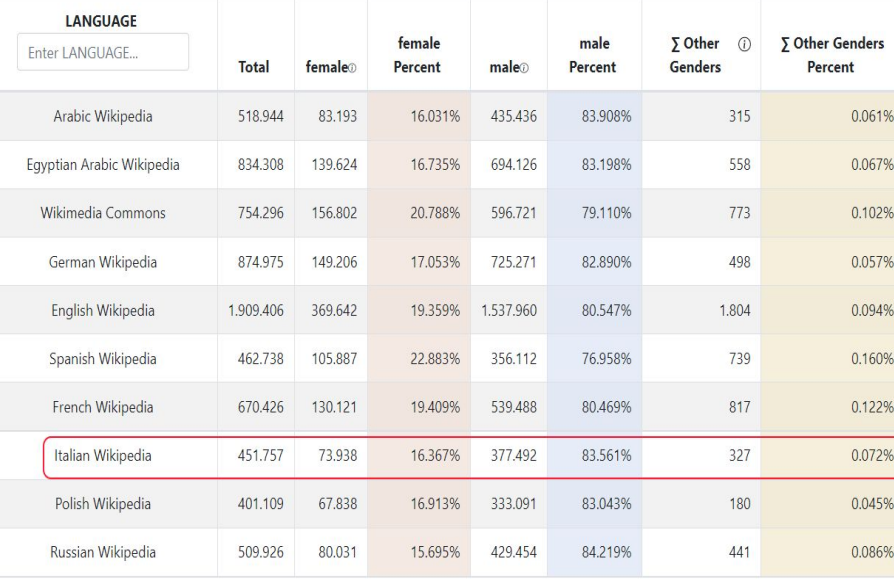

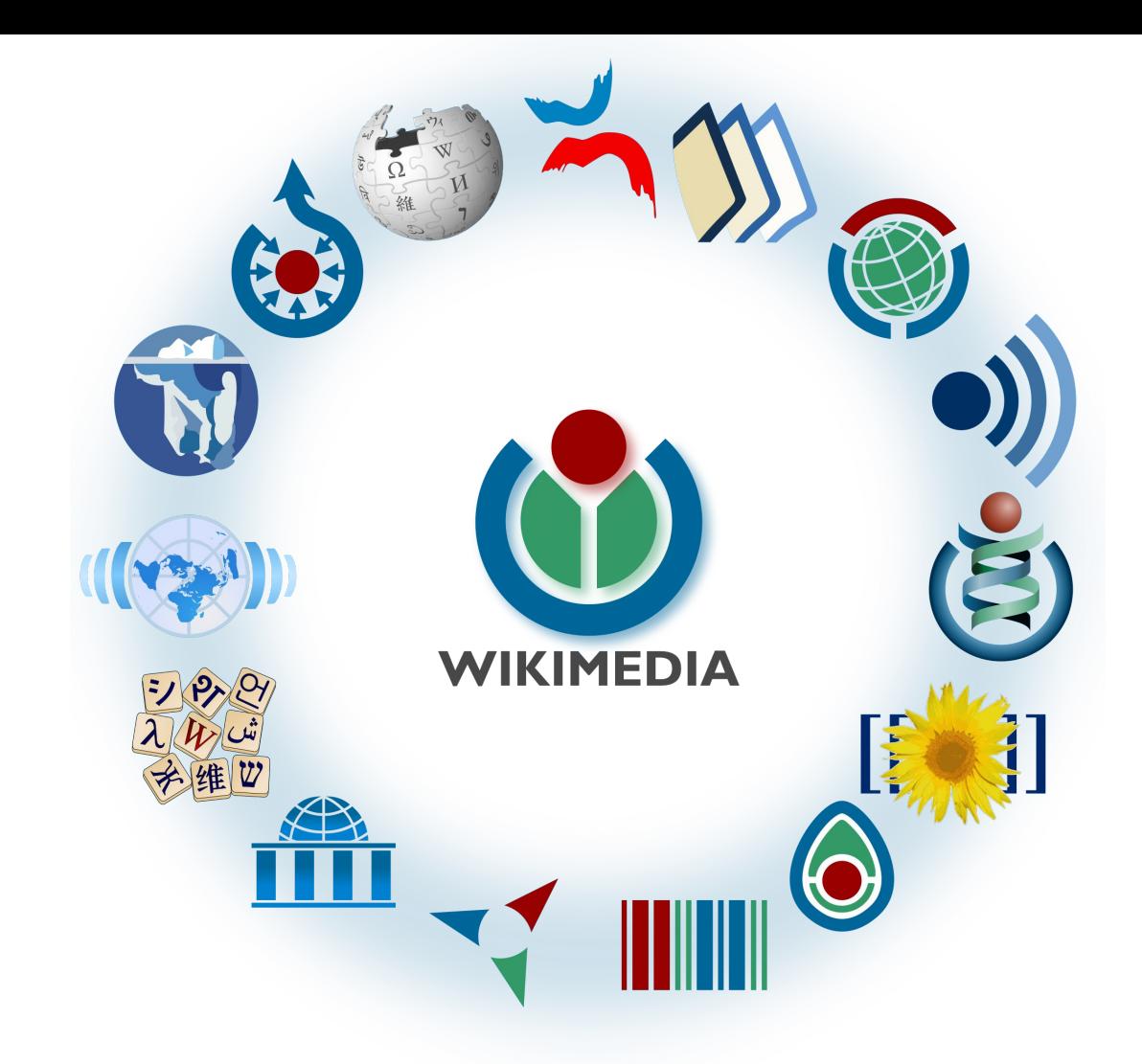

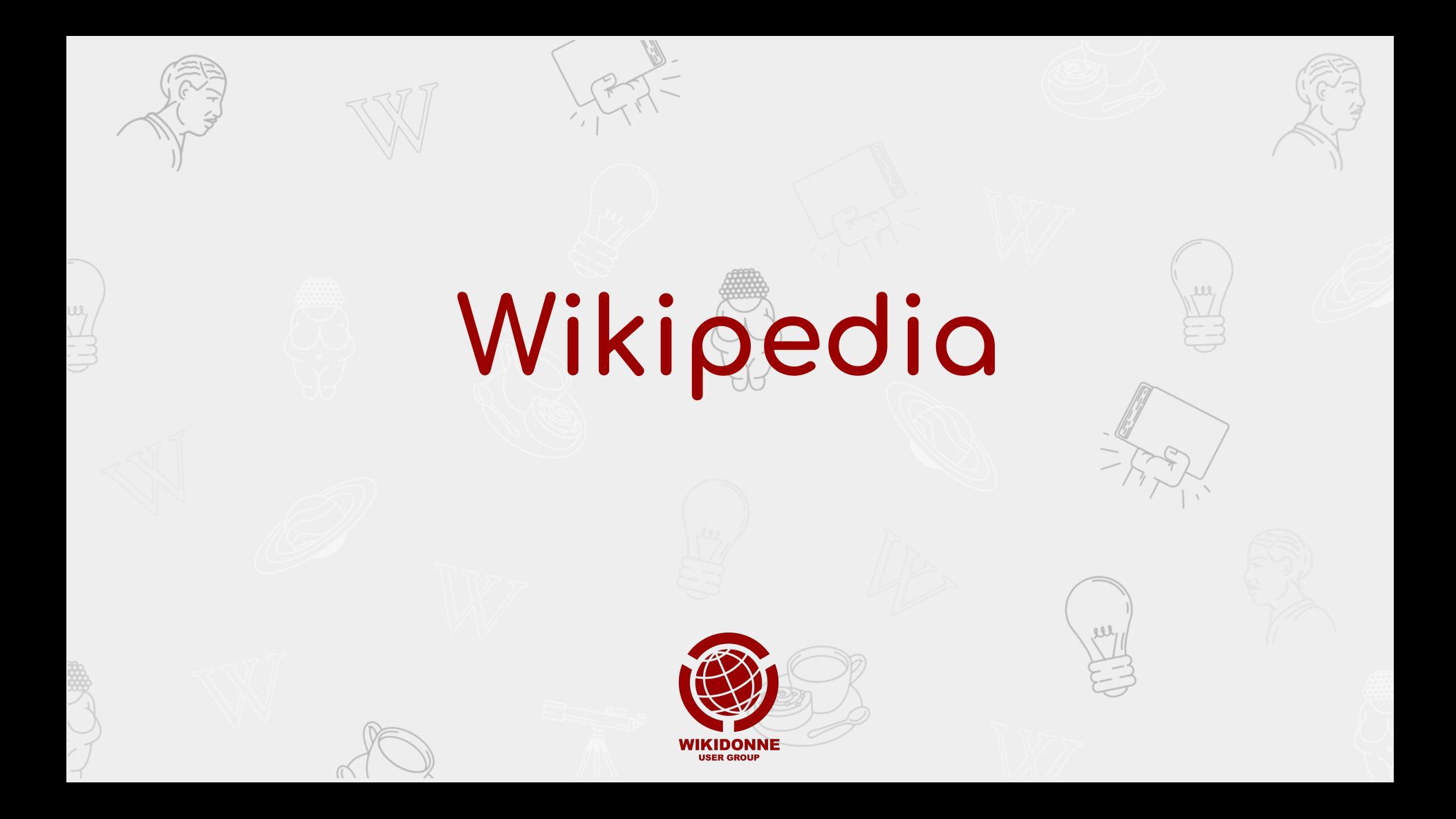

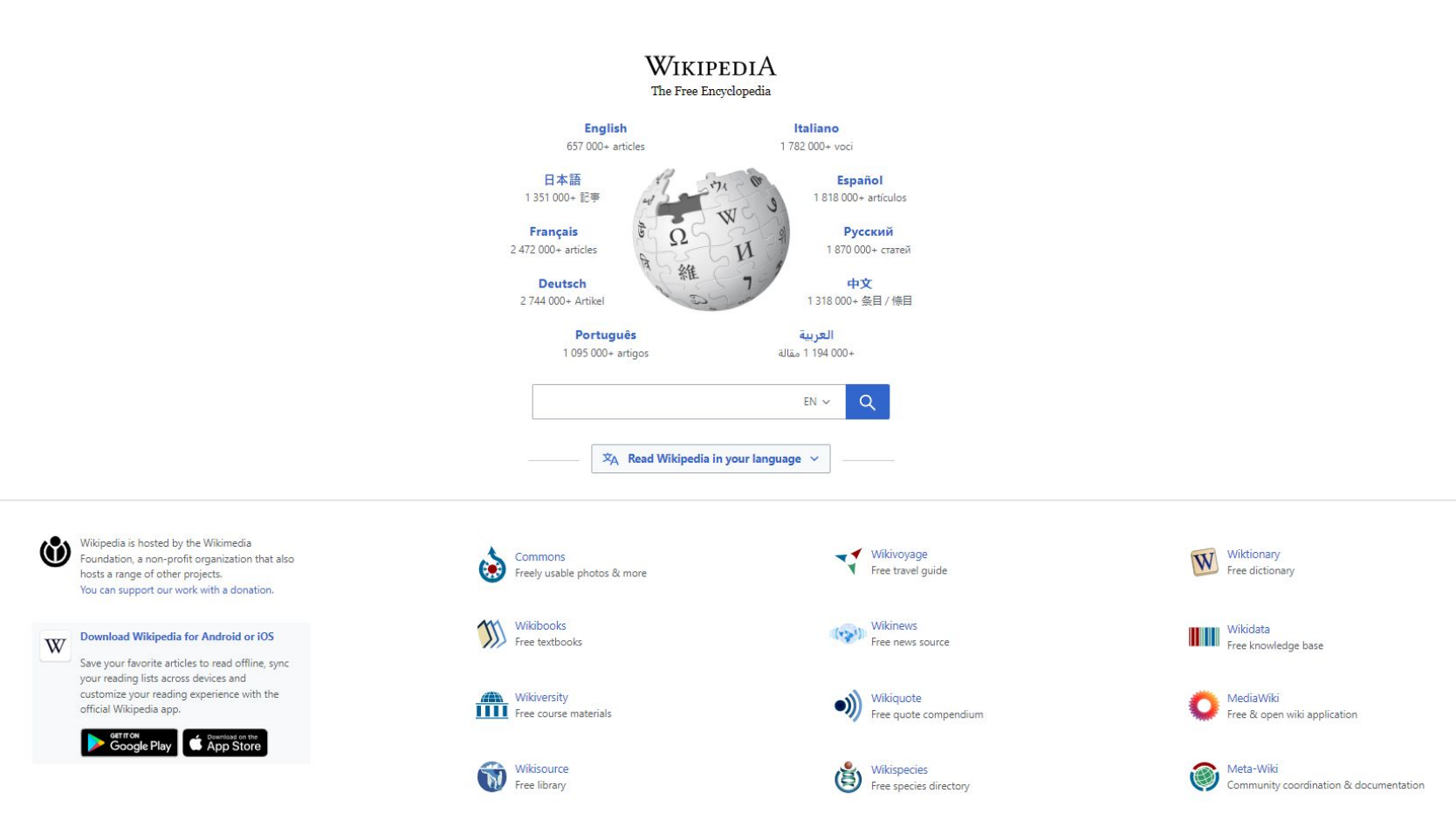

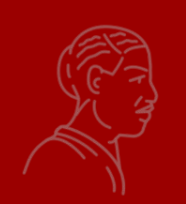

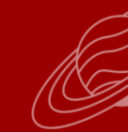

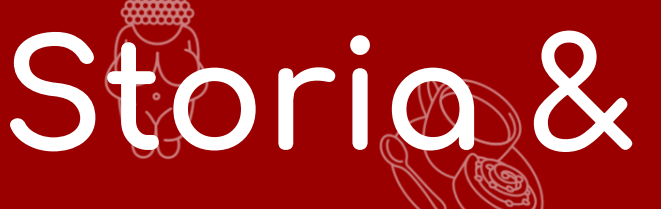

# **Storia & statistiche**

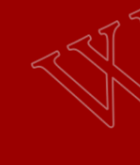

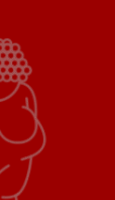

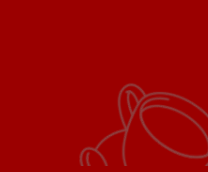

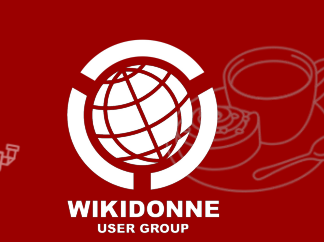

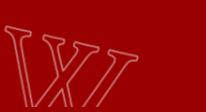

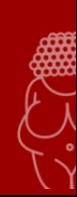

- Nupedia (9.05.2000)
- Wikipedia nasce come wiki per Nupedia
- Wikipedia (15.01.2001) pubblicata sul sito wikipedia.com
- Enciclopedia Libre segnala il pericolo della pubblicità e la natura anglocentrica (feb 2002)
- Wikipedia si sposta sul sito wikipedia.org

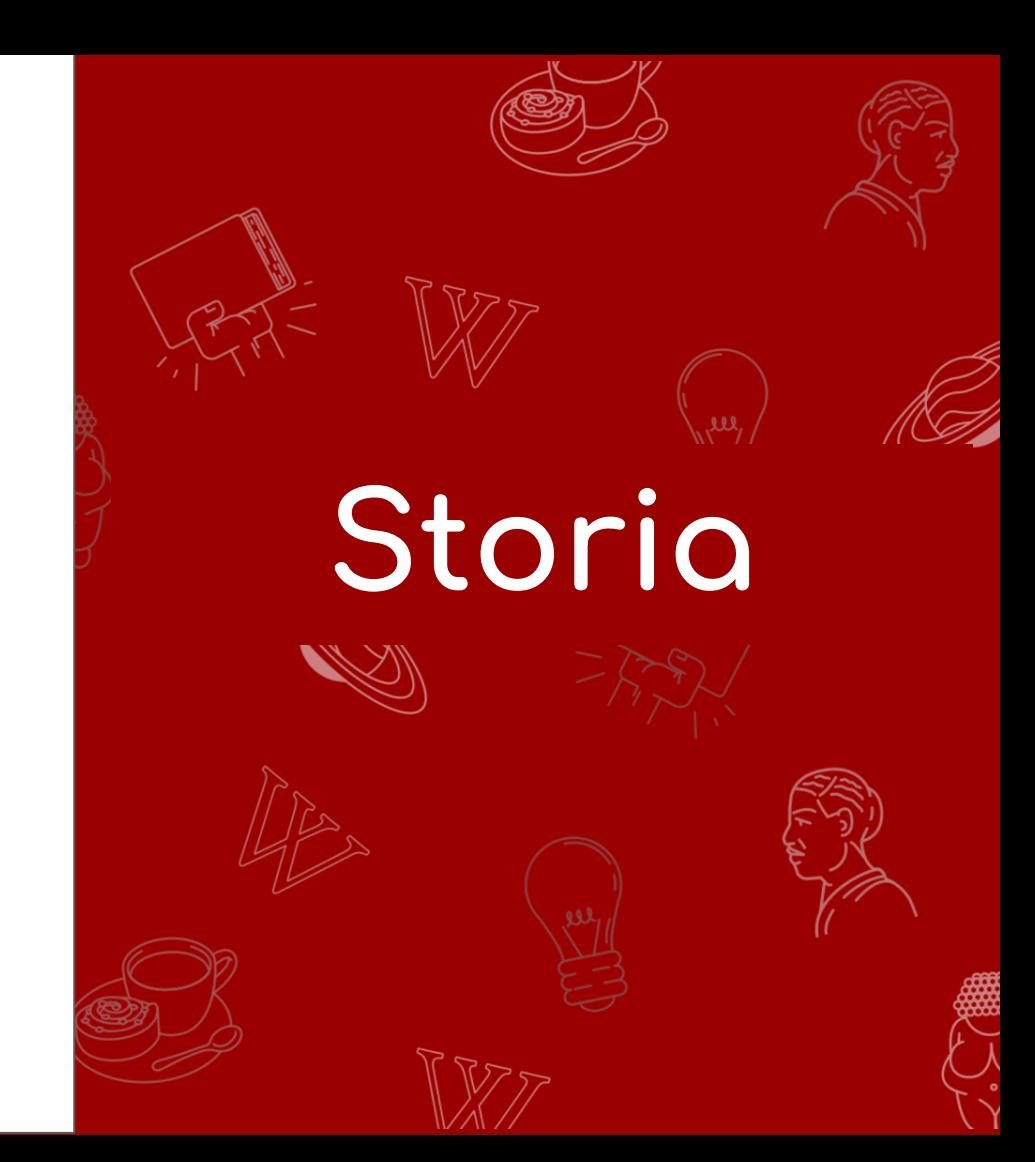

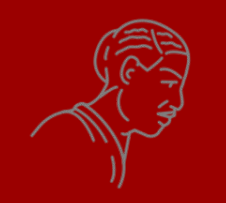

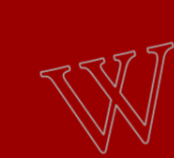

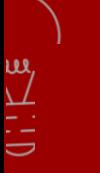

# **Numeri**

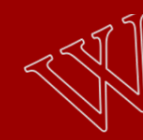

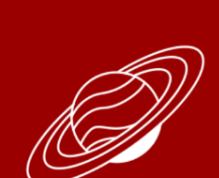

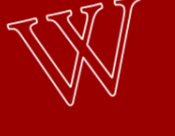

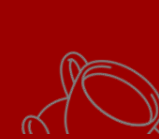

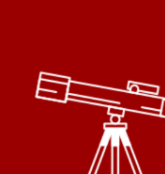

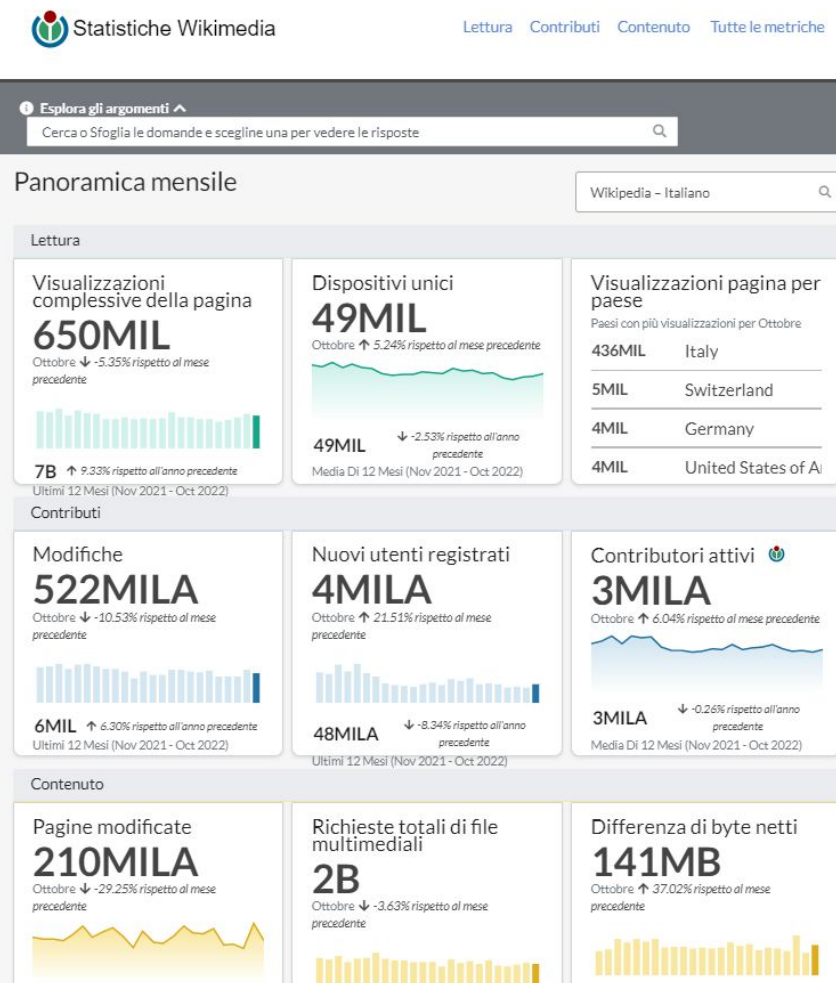

23B  $\div$  -5.96% rispetto all'anno precedente Ultimi 12 Mesi (Nov 2021 - Oct 2022)

↑ 5.03% rispetto all'anno

Media Di 12 Mesi (Nov 2021 - Oct 2022)

228MILA

2GB + 15.21% rispetto all'anno precedente Ultimi 12 Mesi (Nov 2021 - Oct 2022)

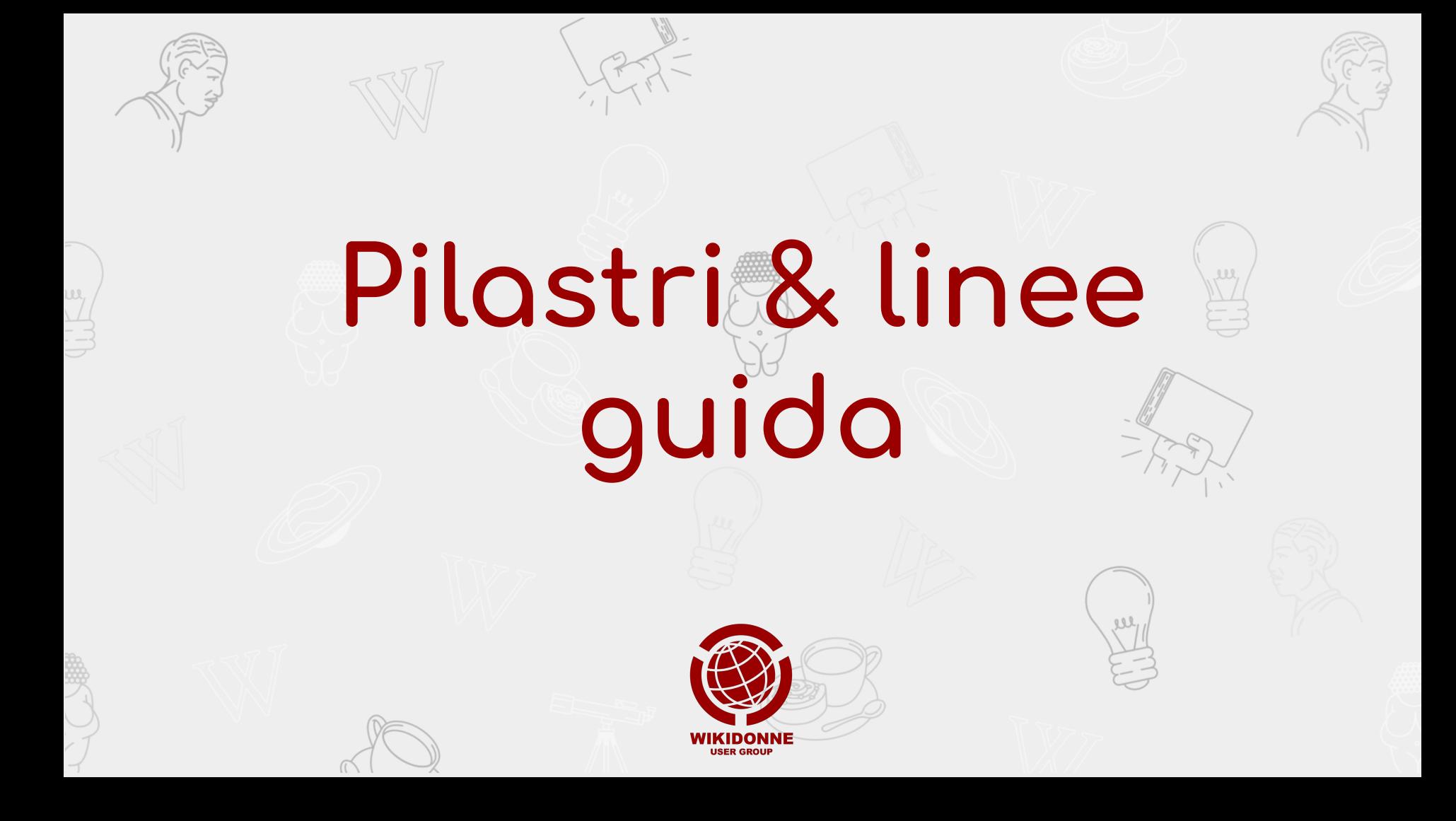

- è un'enciclopedia
- ha in punto di vista neutrale
- è libera
- ha un codice di condotta
- non ha regole fisse

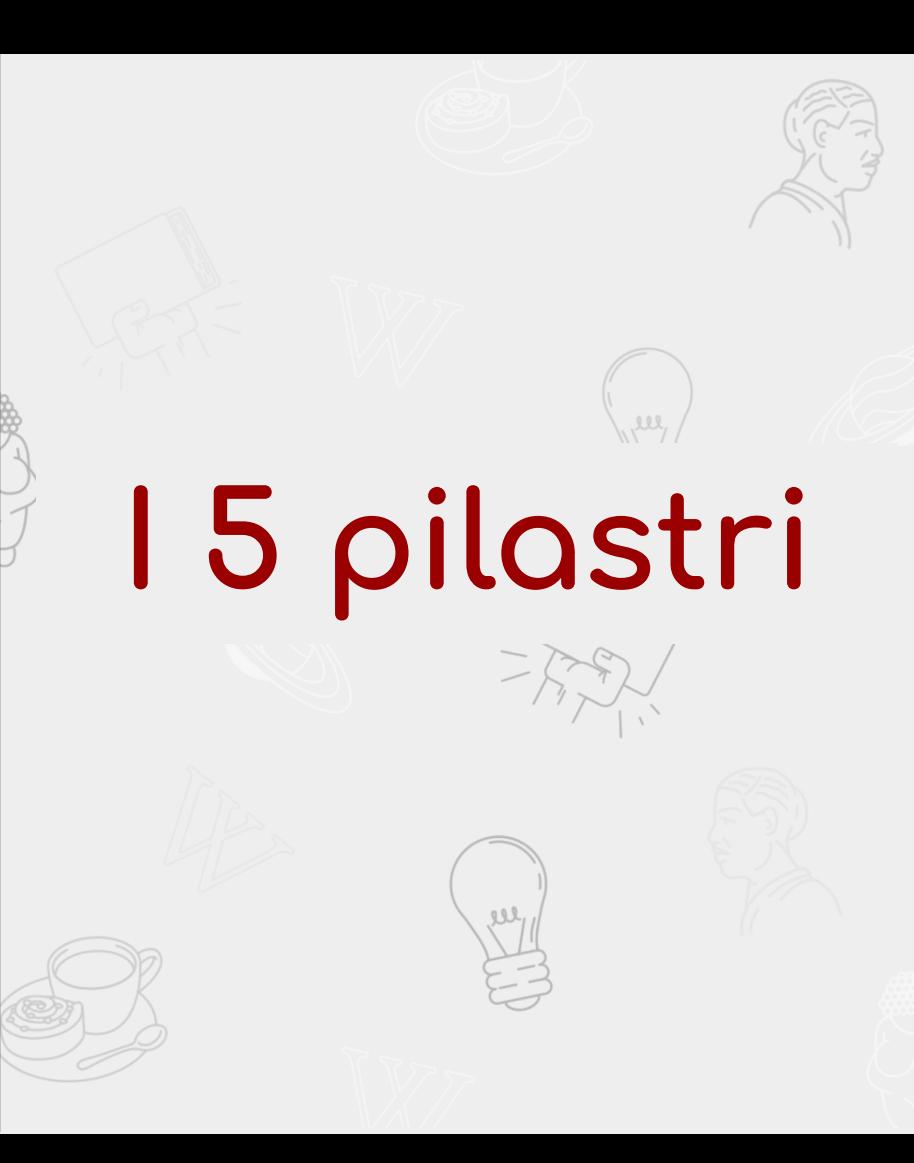

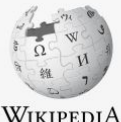

L'enciclopedia libera

Pagina principale Ultime modifiche

Una voce a caso

Nelle vicinanze

Voci di Qualità

Sportello informazioni

Autorizzazioni ottenute Cancella subito **Block Log** 

Pagine da cancellare

Bozze da revisionare Bozze nuove Immagini da cancellare

Pagine nuove

Utenze nuove

Richieste agli amministratori

Strumenti admin Stub Utenti problematici

Vandalismi in corso

Aggiungi crediti

traduzione

Comunità Portale Comunità Bar

II Wikipediano

Strumenti Puntano qui

Fai una donazione Contatti

Verifica requisiti di voto

Sandbox

Vetrina

Aiuto

Registri vector.css

vector.js

Leggi Modifica wikitesto Cronologia X Altro V

Cerca in Wikipedia

#### Wikipedia: Cinque pilastri

Wikidata: Wikipedia: Cinque pilastri (Q4656249), Nessuna descrizione fornita Alias: Nessuno

Tutte le linee quida di Wikipedia si basano su cinque pilastri che ne definiscono le caratteristiche:

#### Wikipedia è un'enciclopedia

Abbreviazioni **WP:PILASTRI** WP:SP  $WP:5$ 

Wikipedia comprende caratteristiche delle enciclopedie "generaliste", delle enciclopedie "specialistiche" e degli almanacchi. Wikipedia non è una raccolta indiscriminata di informazioni. Non è una fonte primaria, ma piutto divulgazione secondaria e terziaria; non è un dizionario, né un palco per comizi, né un giornale; non è neanche un luogo nel quale fare promozione, né un banco di prova per l'anarchia o la democrazia; non è neppure uno spa utilizzabile indiscriminatamente, né un posto nel quale inserire le proprie opinioni, esperienze o argomentazioni soggettive; tutti i contributori devono sforzarsi di seguire le politiche comunitariamente basate sulla veri ricerche originali.

#### Wikipedia ha un punto di vista neutrale

Le voci non devono contenere l'opinione di una sola parte, ma piuttosto riportare le diverse teorie inerenti all'argomento. Tali teorie devono essere presentate in modo chiaro, imparziale, proporzionale alla loro rilevanza delle necessarie fonti. Nessuna teoria deve essere presentata come "la migliore" o come "la verità", ma deve essere il più possibile supportata da fonti attendibili, specialmente nelle voci su argomenti controversi. Nel ca conflitti circa la versione da ritenersi maggiormente neutrale, è opportuno astenersi da ulteriori modifiche e procedere al suo sviluppo tramite il confronto nella pagina di discussione, seguendo la procedura per la risolu nei casi più controversi - bloccando momentaneamente la voce.

#### Wikipedia è libera

 $\epsilon$ 

 $\ddot{\phantom{a}}$ 

Il suo contenuto è quindi modificabile da chiunque seguendo alcuni codici di condotta. Tutti i contenuti sono pubblicati con le licenze libere Creative Commons Attribuzione-Condividi allo stesso modo (CC BY-SA) e GNU Free License (GFDL) e possono essere citati o distribuiti rispettandone le prescrizioni. Va tenuto presente che le voci possono essere modificate da chiunque e non sono mai sotto il controllo di un singolo, nemmeno qualora si t della voce; di conseguenza ciascuna voce aggiunta o modificata può essere a sua volta modificata liberamente e ridistribuita dalla comunità. In ogni caso, vanno inseriti esclusivamente materiali compatibili con la licenza

#### Wikipedia ha un codice di condotta

Occorre rispettare ciascun wikipediano anche quando non si è d'accordo con lui. Ci si comporti civilmente, cercando di prediligere il WikiLove ed evitando conflitti di interesse, attacchi personali o facili generalizzazion progetto collaborativo: si cerchi il consenso, si evitino inutili "querre di modifiche" e ripetuti ripristini delle pagine. Si ricordi che ci sono 1 783 473 voci nella Wikipedia in italiano sulle quali lavorare e discutere mai danneggiare Wikipedia per sostenere il proprio punto di vista e presumendo, anche nel valutare il lavoro altrui e nel discutere, la medesima buona fede. Si cerchi di mantenere un atteggiamento il più aperto e pacato po rapporti fra wikipediani, usando il buon senso e mostrandosi accoglienti con i nuovi arrivati.

#### Wikipedia non ha regole fisse

Eccetto i cinque principi elencati in questa pagina. Si cerchi dunque di non essere timidi nel modificare le voci, poiché il piacere di contribuire non richiede per forza di raggiungere la perfezione, nonostante questo sia dell'enciclopedia. Non ci si preoccupi eccessivamente di fare eventuali pasticci: tutte le versioni precedenti di una voce vengono salvate, per cui è impossibile danneggiare Wikipedia in maniera irreparabile. Ma ci si rico che tutto ciò che si scrive sarà conservato per i posteri.

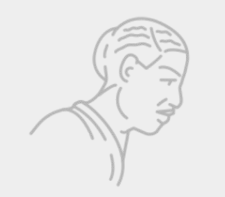

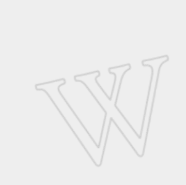

### Regole, **raccomandazioni &** Linee guida

- Rispetto del copyright
- Accetta le condizioni d'uso
- Evita i pregiudizi (NPOV)
- Linee guida generali
	- Be bold!
	- Presumi la buona fede
	- Compila il campo oggetto
- Linee guida sul comportamento
	- Usa il buon senso
	- Wikilove
	- Evita le guerre di modifiche (edit war)
	- No agli attacchi personali
- Linee guida sui contenuti
	- Non tutto è enciclopedico
	- Cita le fonti
	- Verifica i fatti
	- Non scrivere voci promozionali o celebrative
	- Evita la visione localistica (ottica limitata dalla cultura locale)

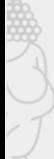

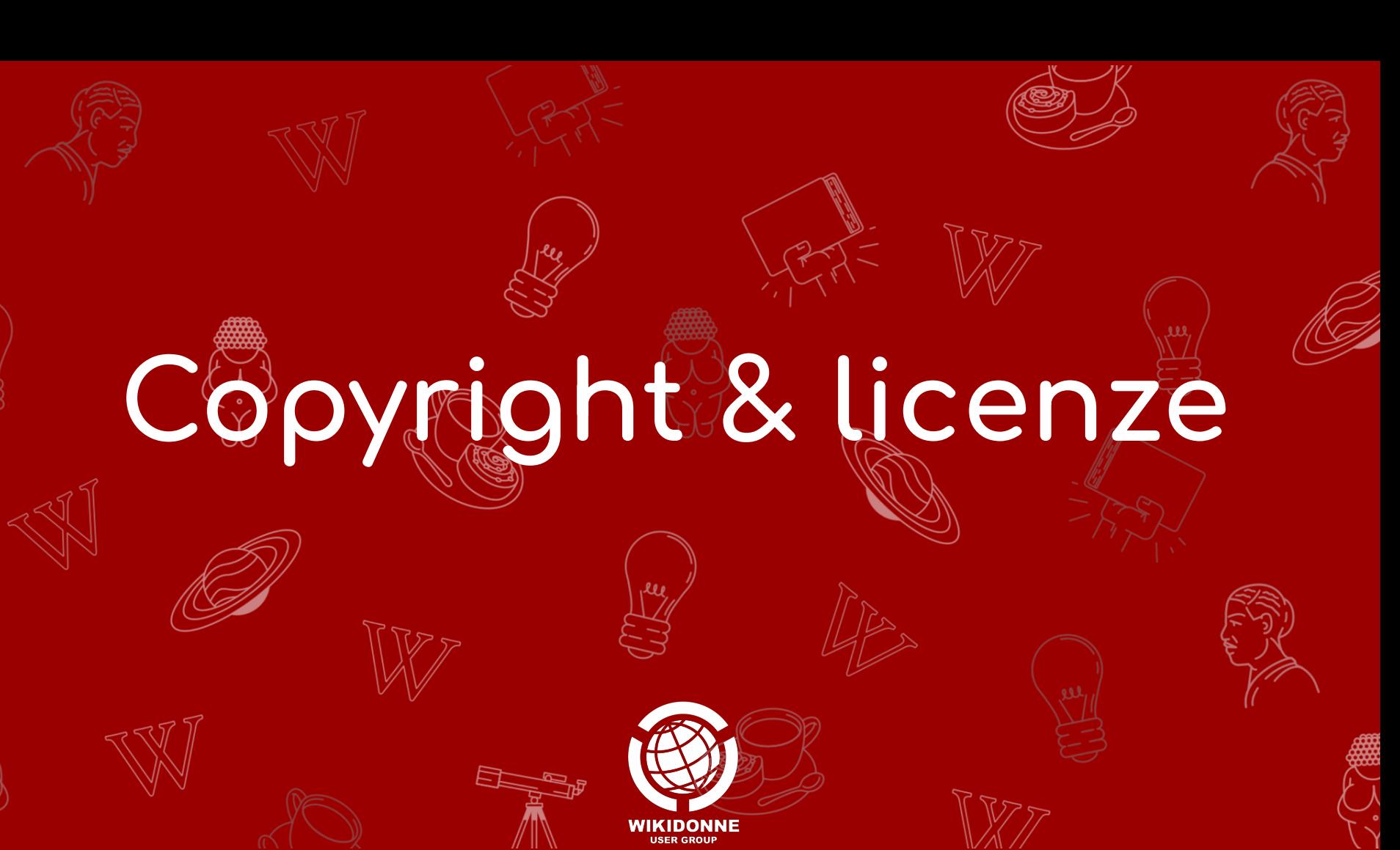

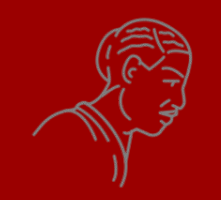

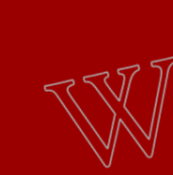

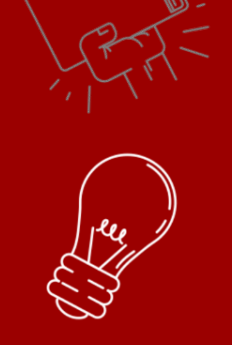

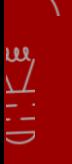

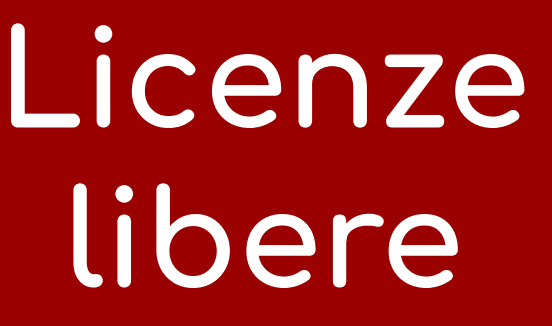

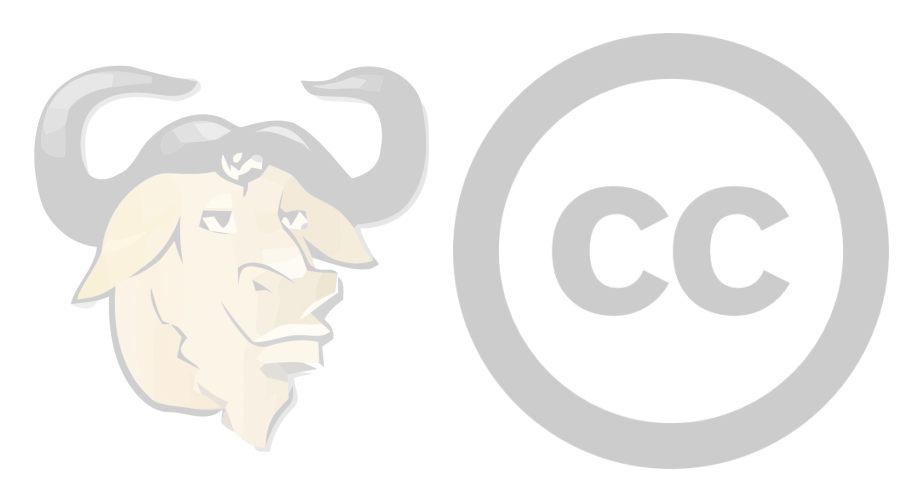

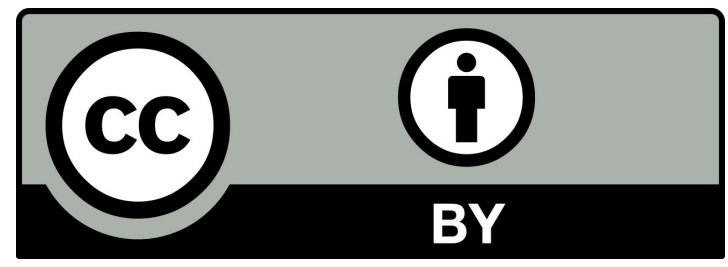

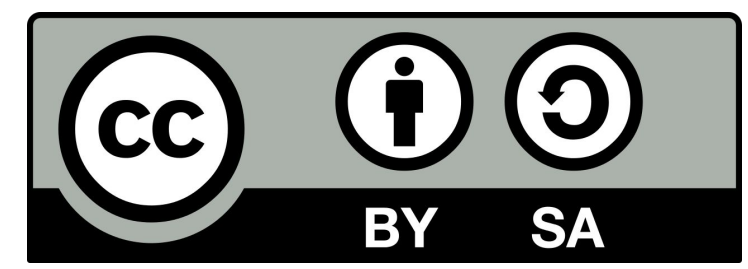

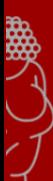

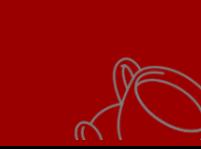

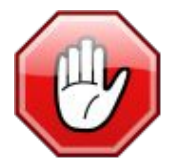

العربية

बाश्ला

Deutsch English

Español Français

日本語 Polski 中文 文Altre 16

> **∕Modifica** collegamenti

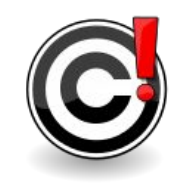

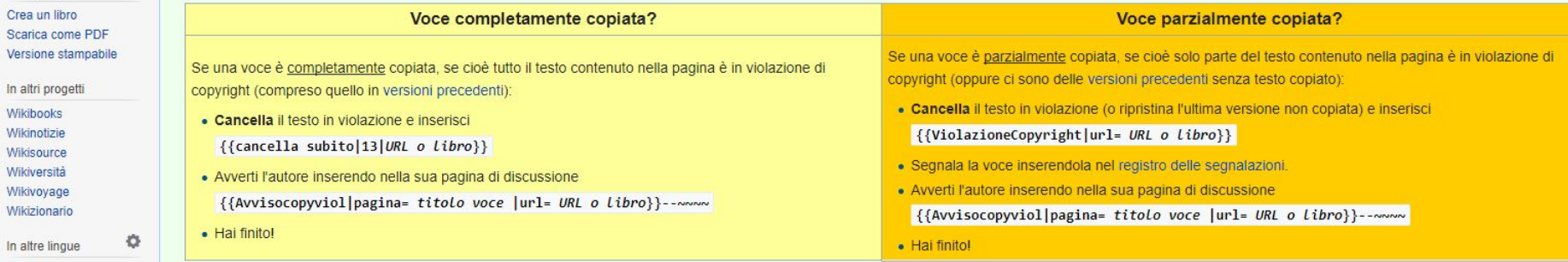

Se pensi che un testo sia una probabile violazione di copyright ma non sei riuscito ad individuare la fonte, è possibile inserire il template {{Controlcopy}} richiedendo così una conferma da parte dell'autore o comunque un controllo da parte di chi legge la voce. È consigliato inoltrare la segnalazione anche ai bar tematici correlati.

#### Immagini [modifica wikitesto]

Le immagini che non rispettano le linee guida sul copyright delle immagini devono essere rimosse.

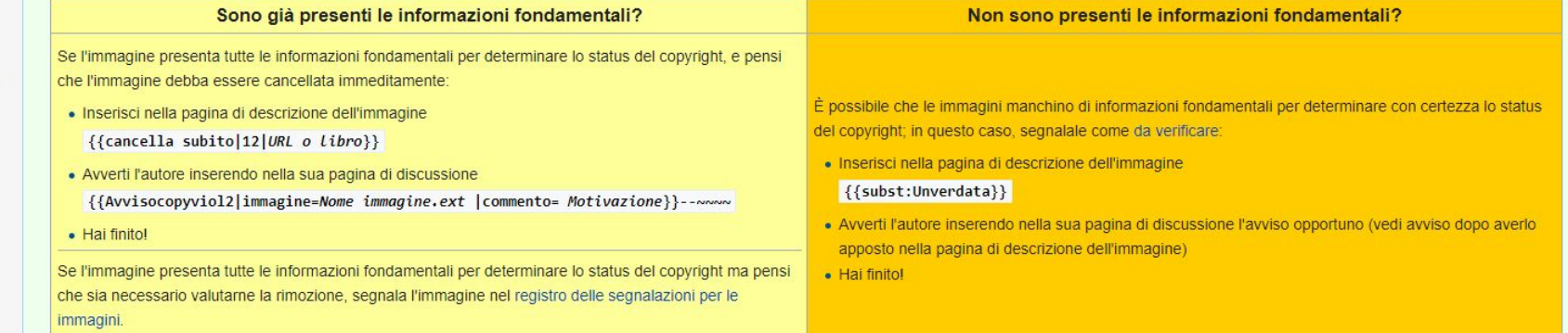

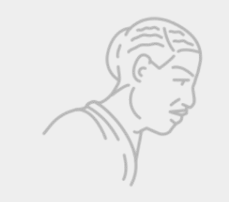

# **Organizzazione del sito: Namespaces**

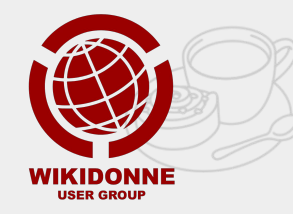

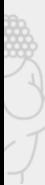

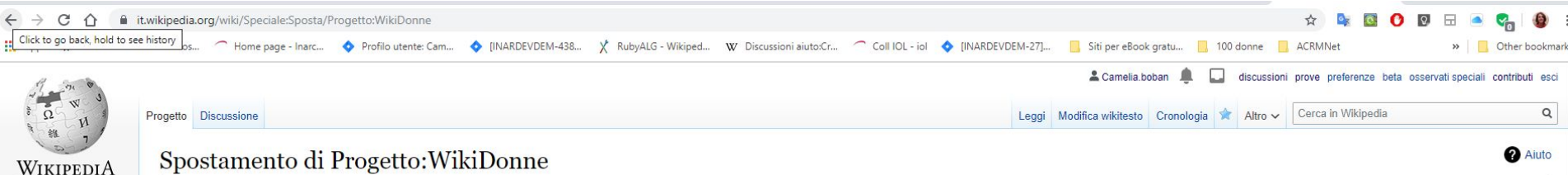

L'enciclopedia libera

Pagina principale Ultime modifiche

Una voce a caso

Nelle vicinanze Vetrina Voci di Qualità Aiuto

Registri

Pagine nuove Immagini da cancel Utenze nuove Richieste agli amministratori Sandbox Strumenti admin Stub Utenti problematici

Verifica requisiti di Comunità Portale Comunità Bar Il Wikipediano Fai una donazione Contatti Strumenti Carica un file

Pagine speciali Versione stampabil Collegamenti perso Edit count (Camelia.boban) LiveRC Lingue

Questo modulo consente di spostare una pagina, ovvero cambiarle il titolo. La pagina attuale diverrà automaticamente un redirect al nuovo titolo. Controlla che lo spostamento non abbia creato doppi redirect o redirect erat pagina restino corretti spetta a chi la sposta.

ATTENZIONE: Un cambiamento così drastico può creare contrattempi e problemi, soprattutto per le pagine più visitate. Accertarsi di aver valutato le conseguenze dello spostamento prima di procedere. Rispettare le convenzion sono disambiguazioni e vanno aggiunte solo quando c'è una pagina omonima senza parentesi.

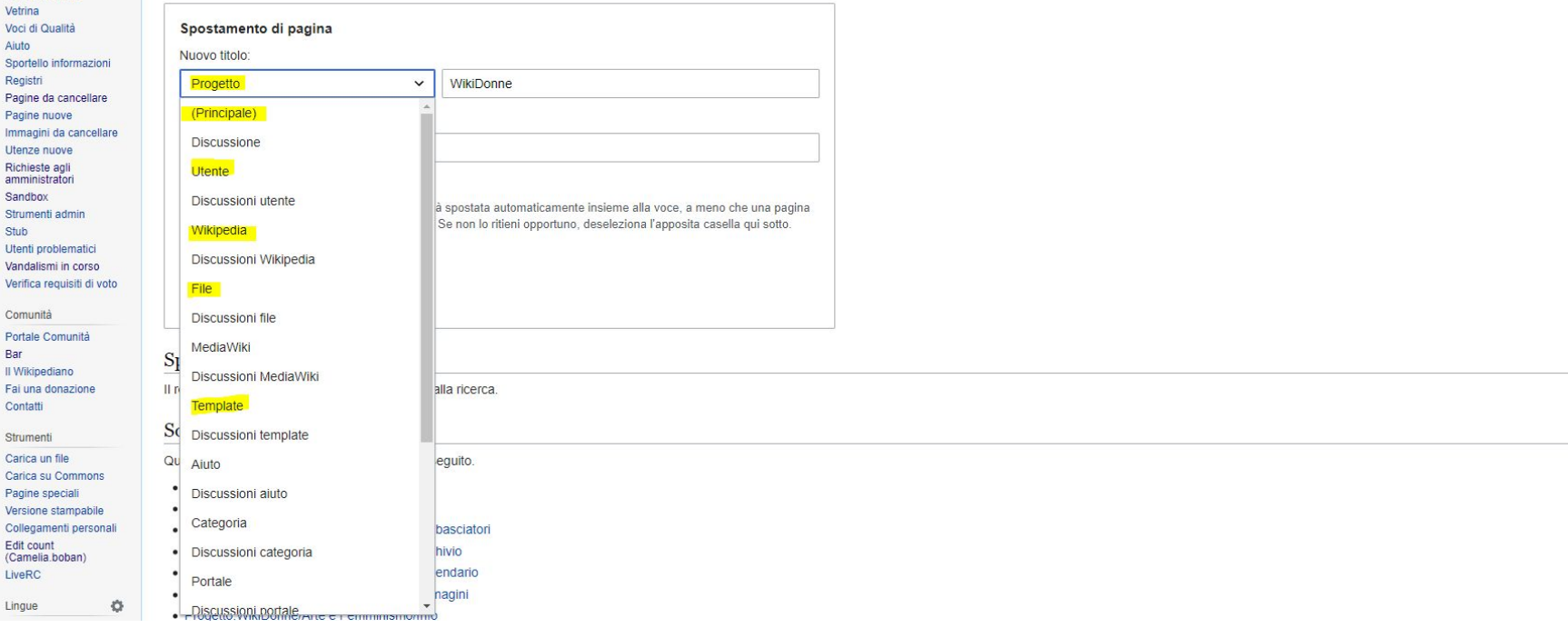

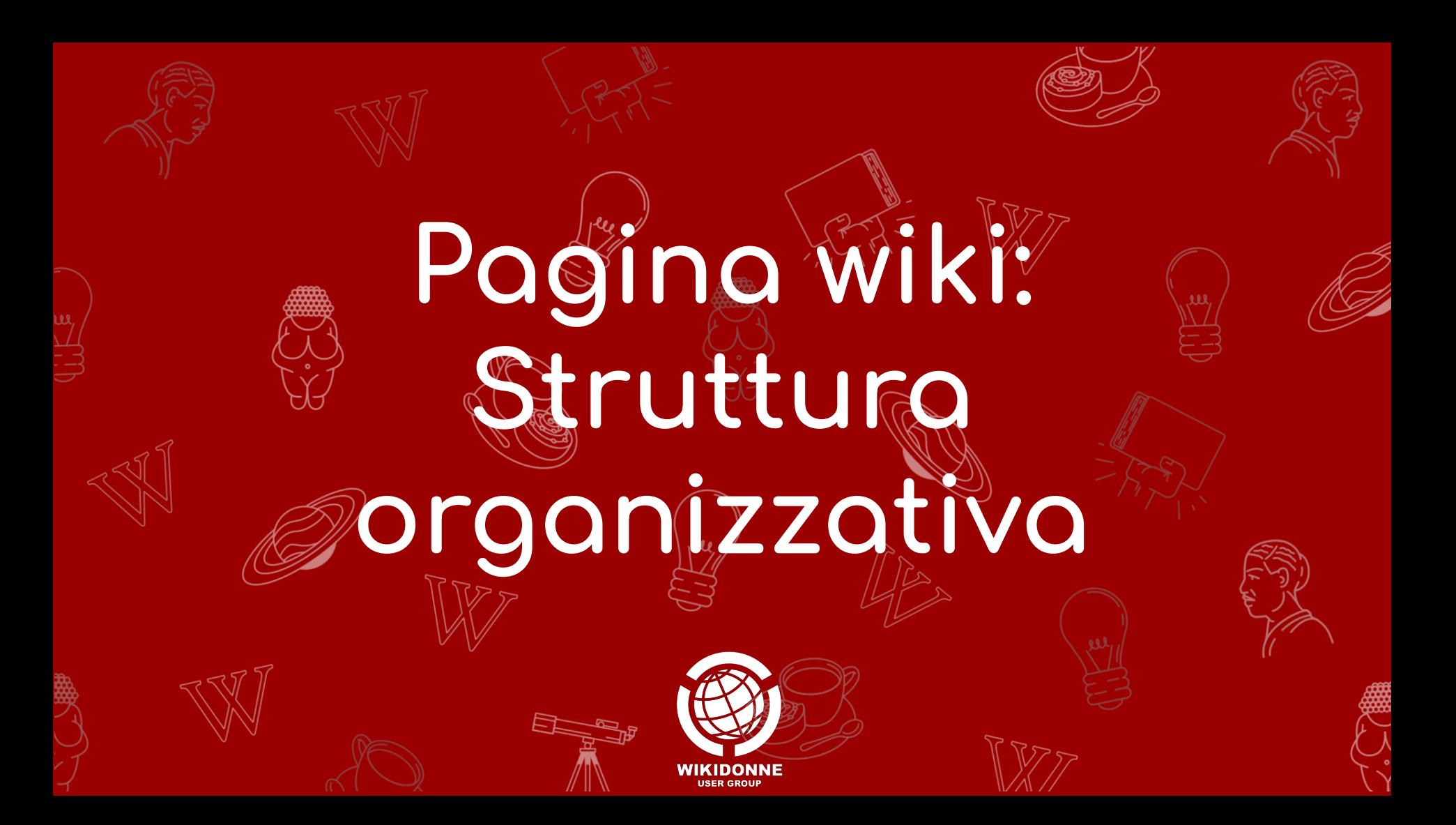

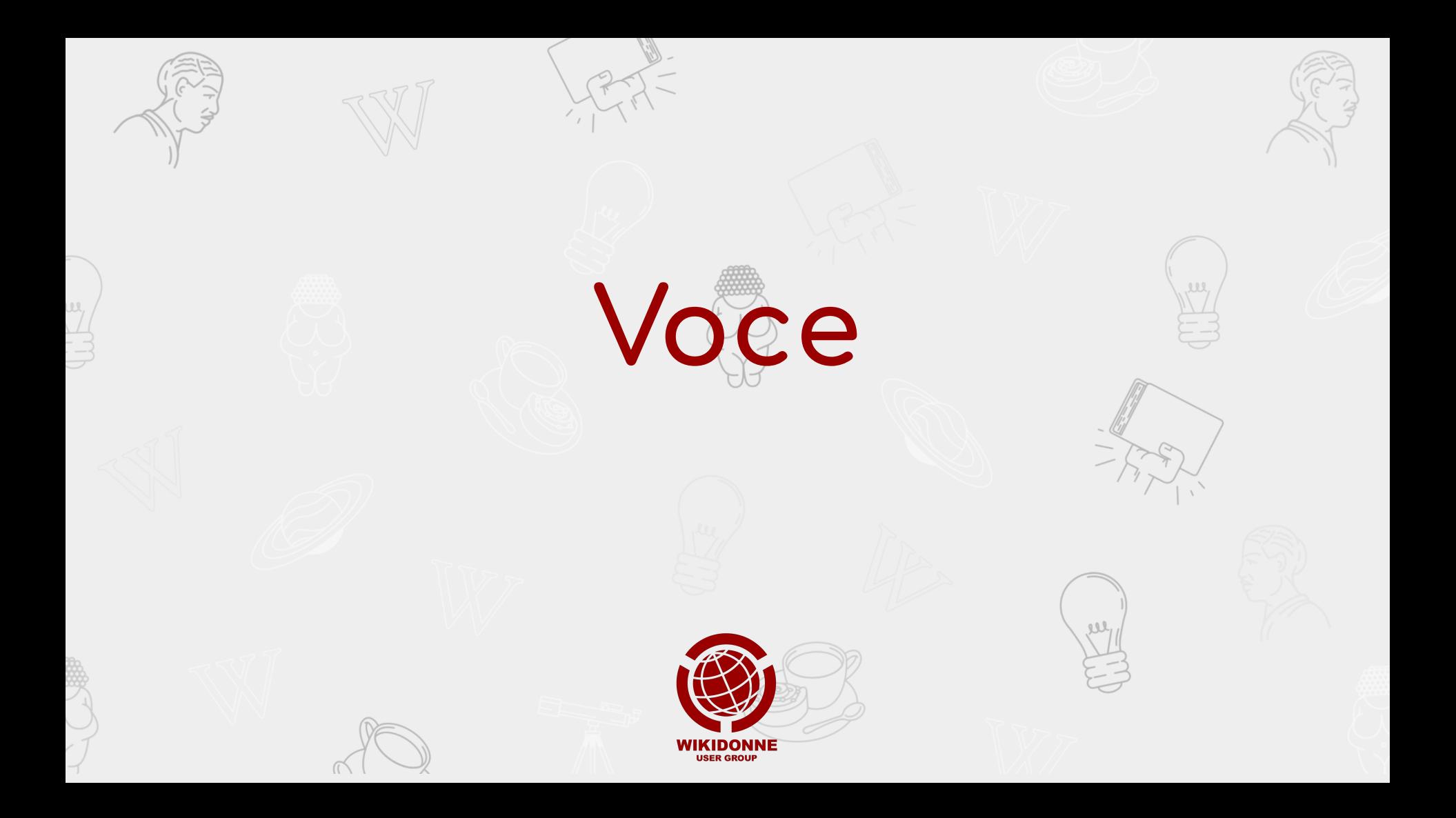

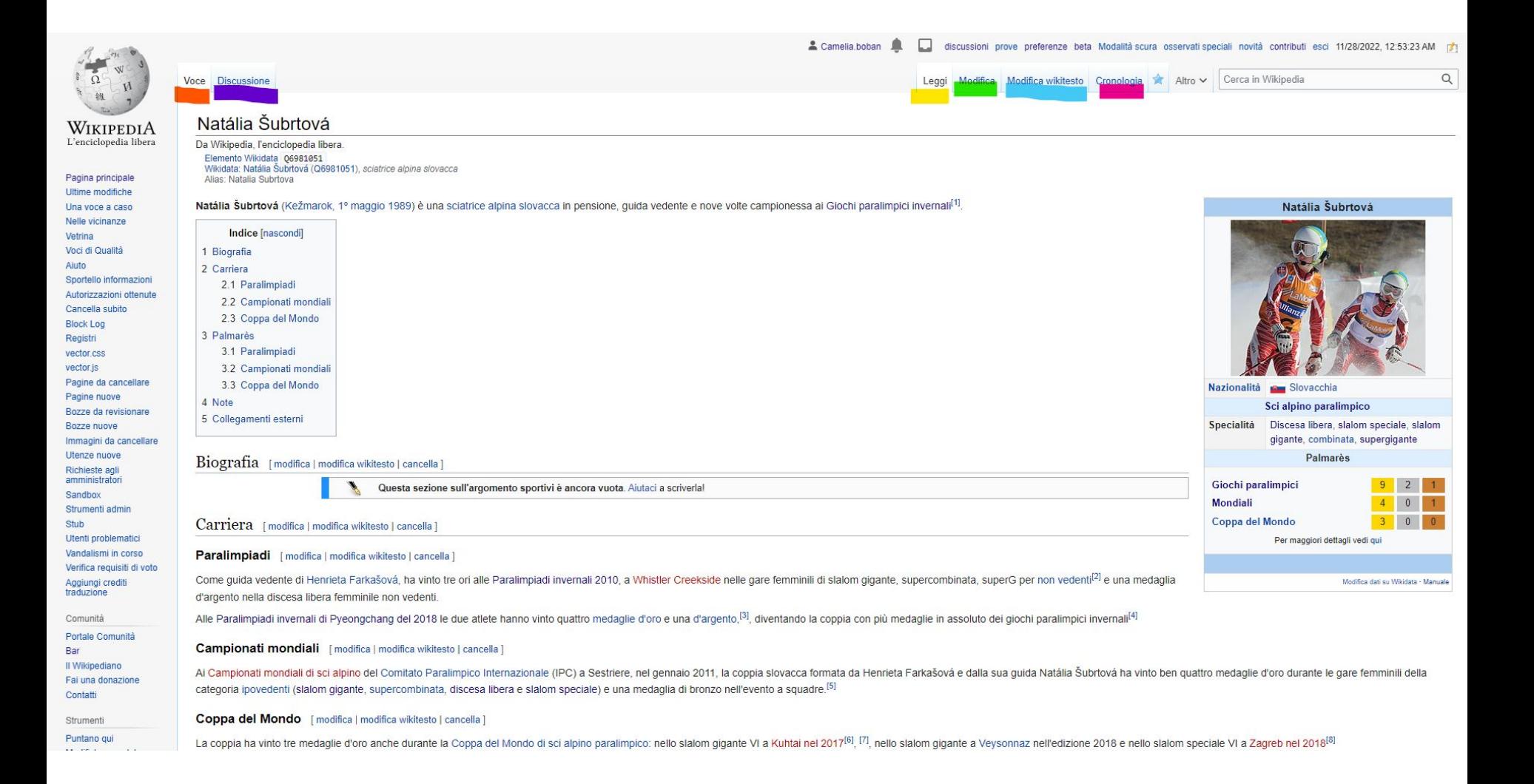

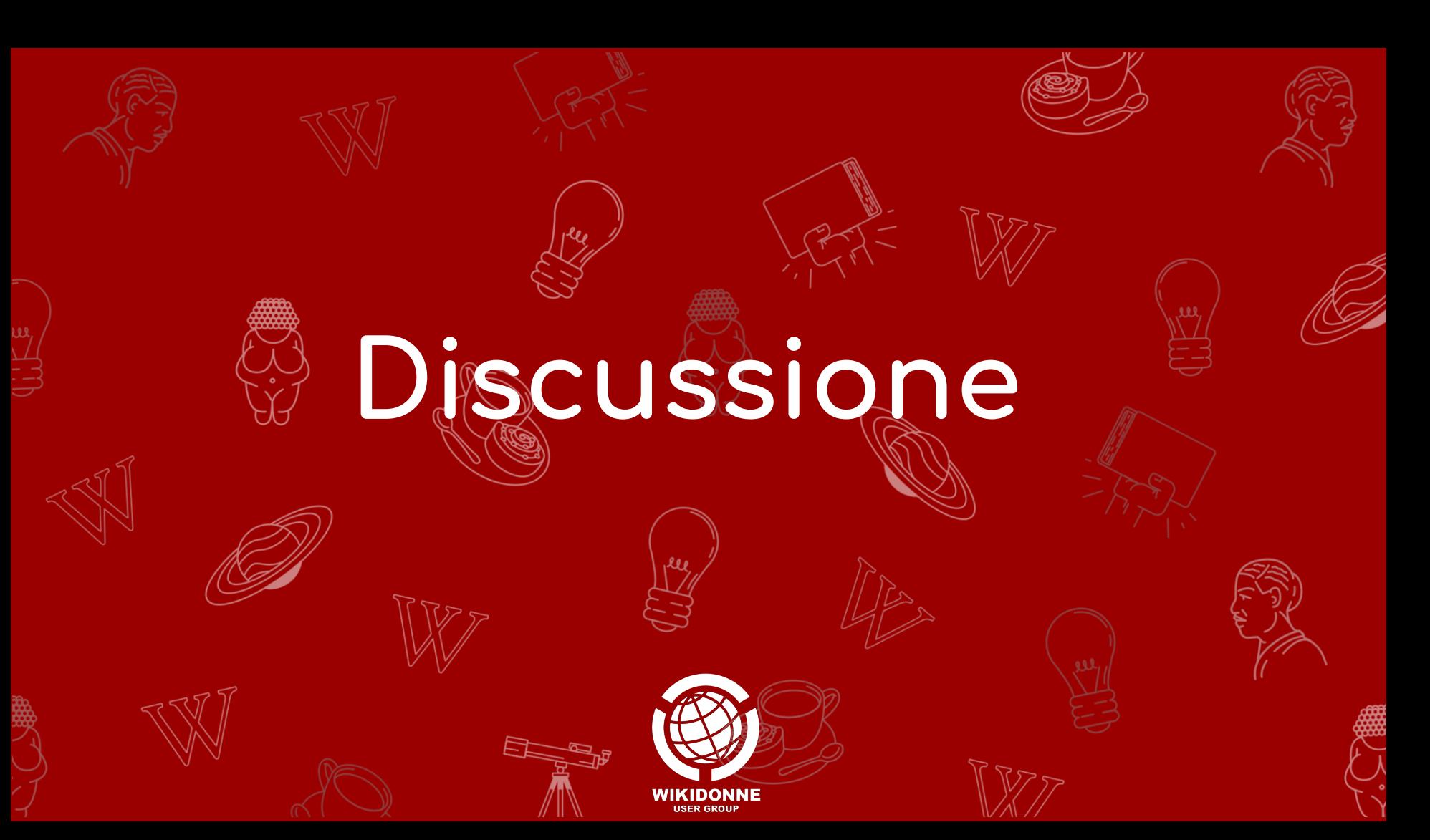

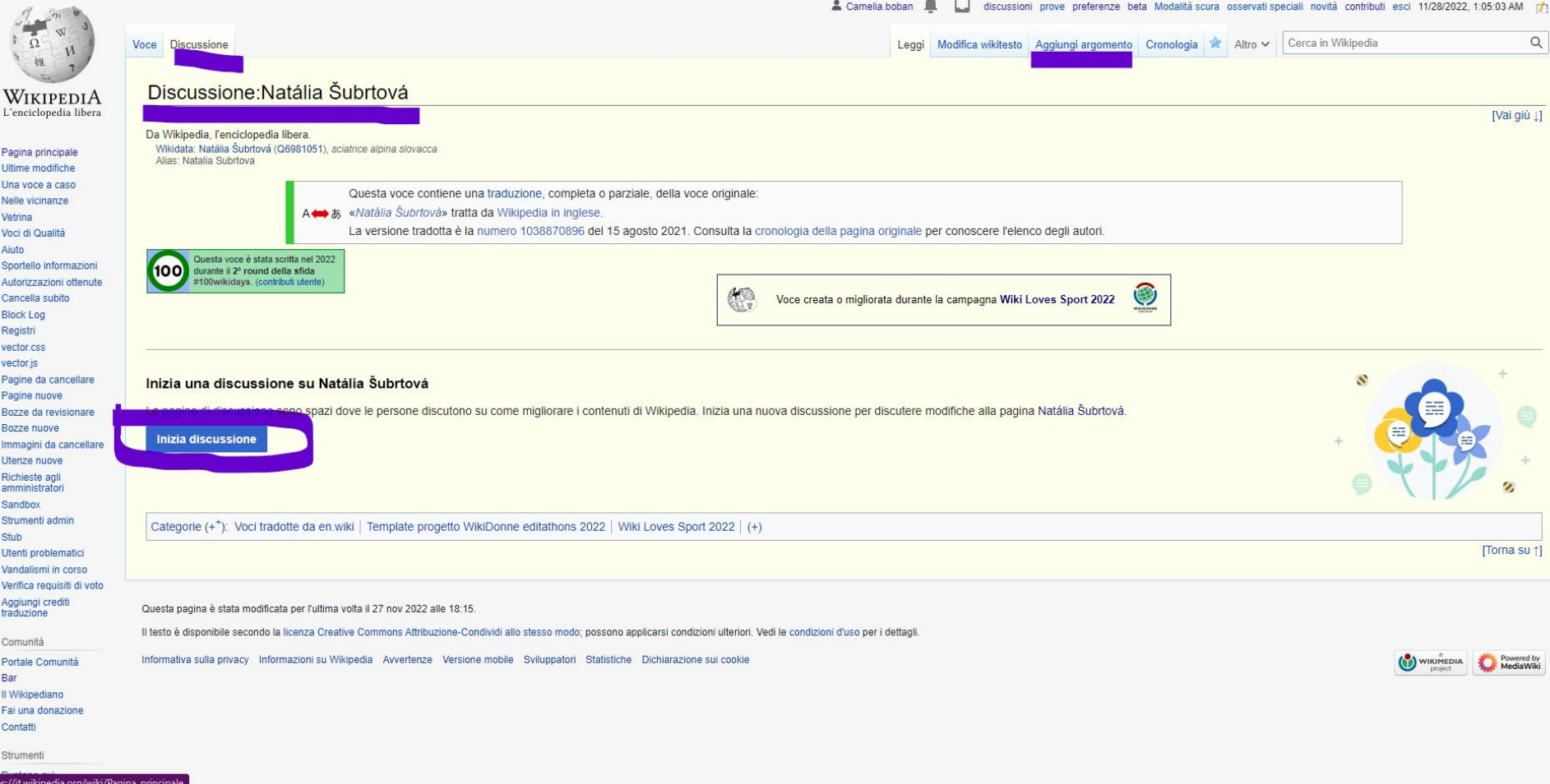

 $\mathbf{x}$ 

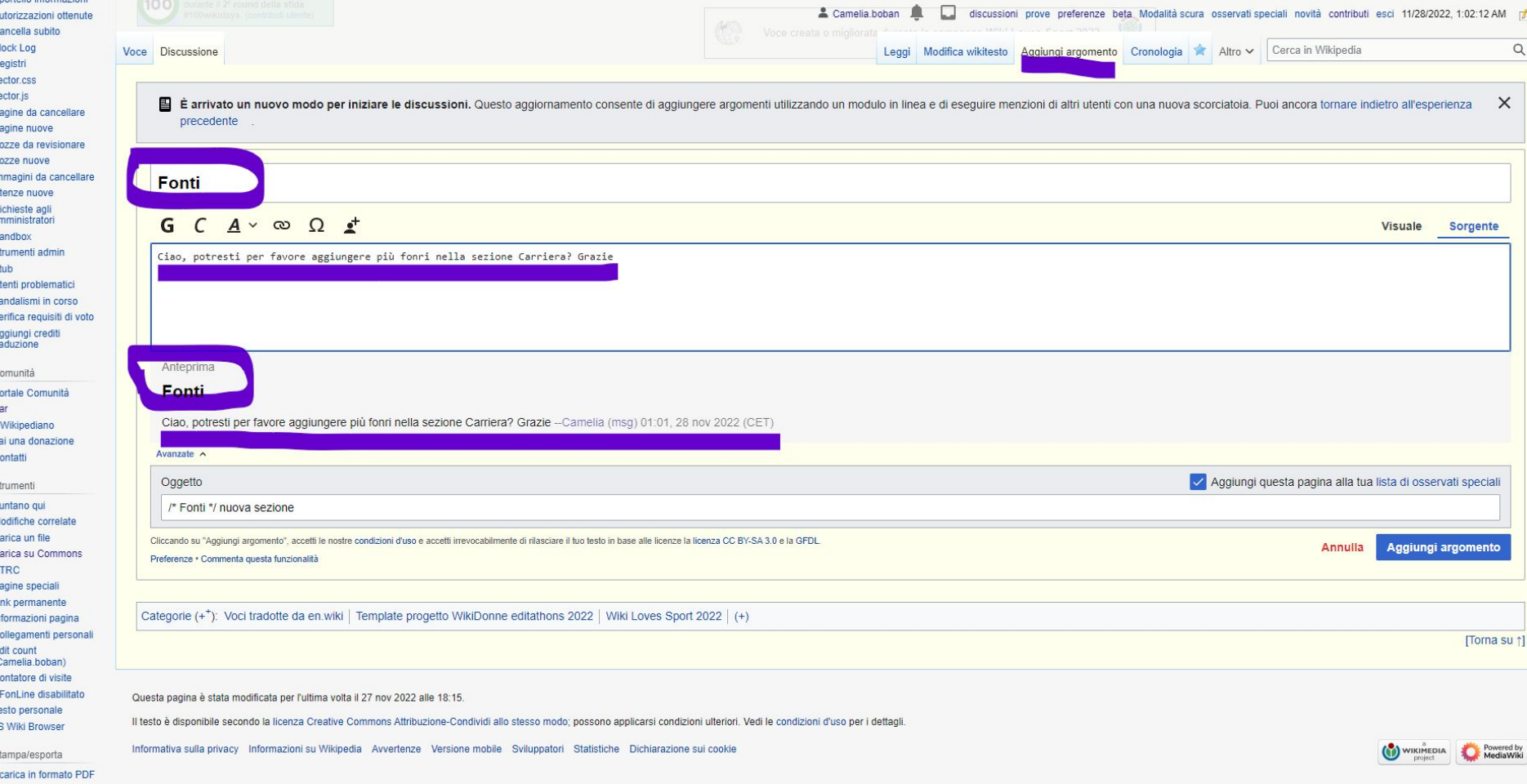

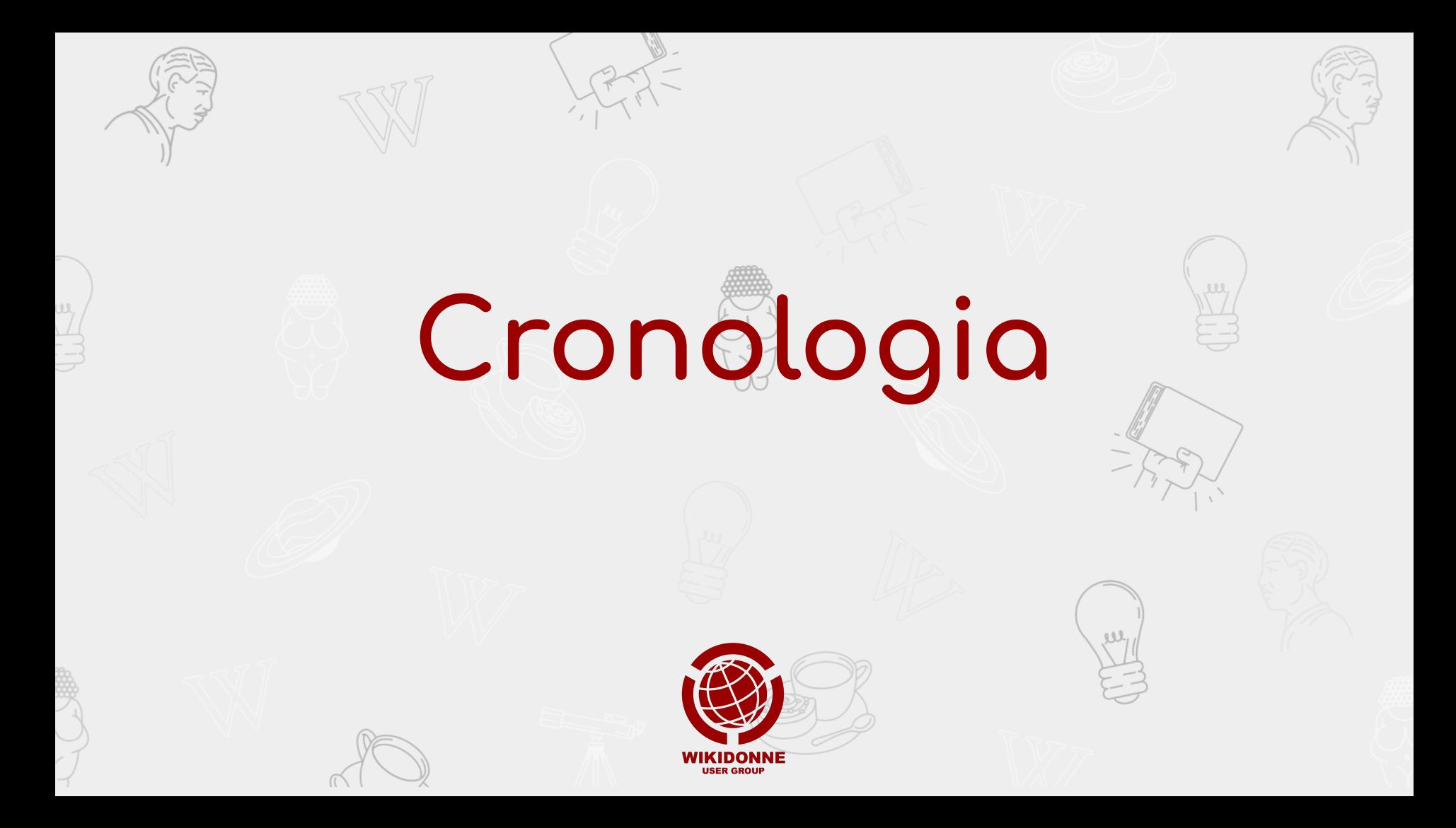

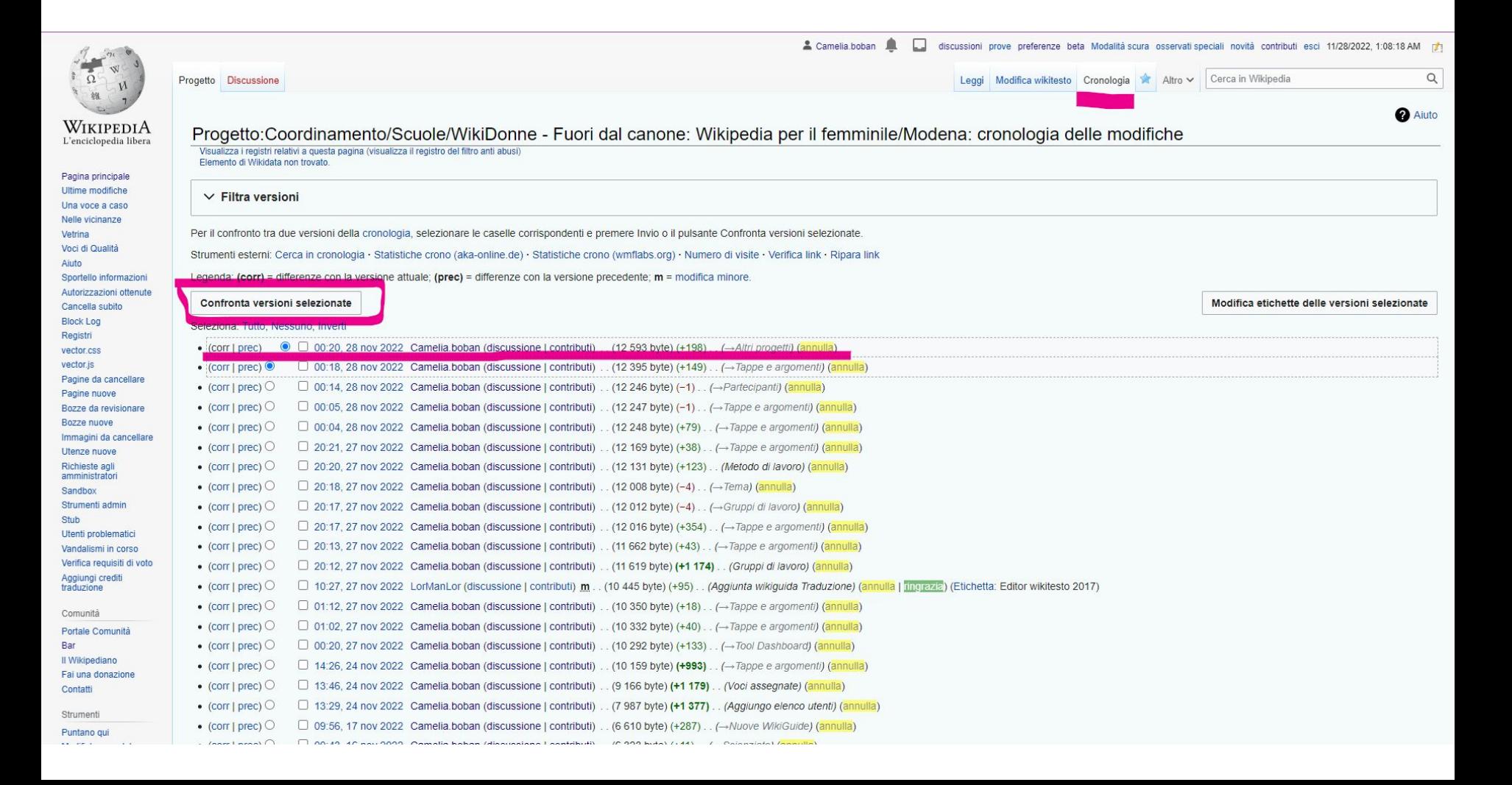

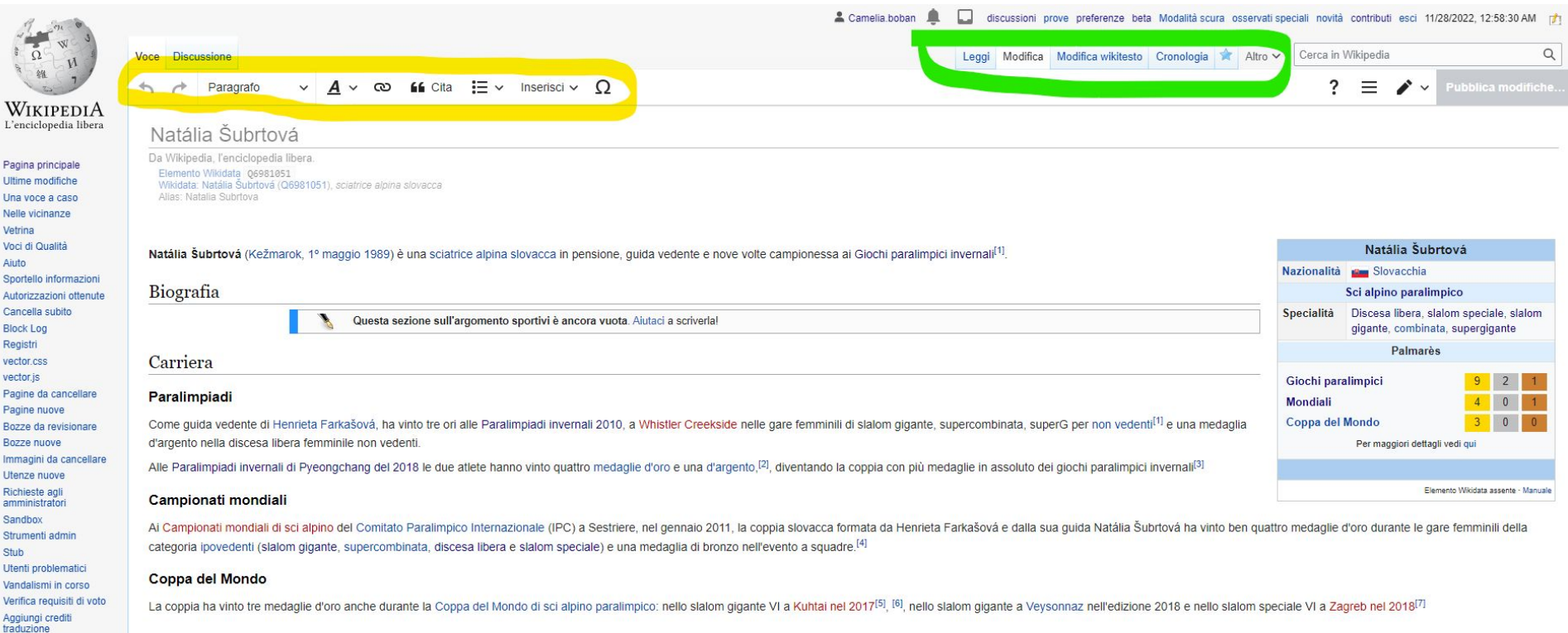

#### Palmarès

Comunità Portale Comunità

Il Wikipediano

Strumenti Puntano qui

Fai una donazione Contatti

Bar

#### Paralimpiadi

· 12 medaglie:

· 9 ori (supergigante, supercombinata e slalom gigante a Vancouver 2010; discesa libera e slalom gigante a Soči 2014; discesa libera, supergigante, supercombinata e slalom gigante a Pyeongchang 2018)

· 2 argenti (discesa libera a Vancouver 2010; slalom speciale a Pyeongchang 2018)

· 1 bronzo (slalom speciale a Soči 2014)

#### Campionati mondiali

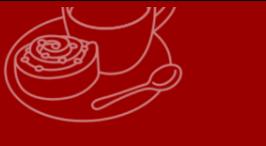

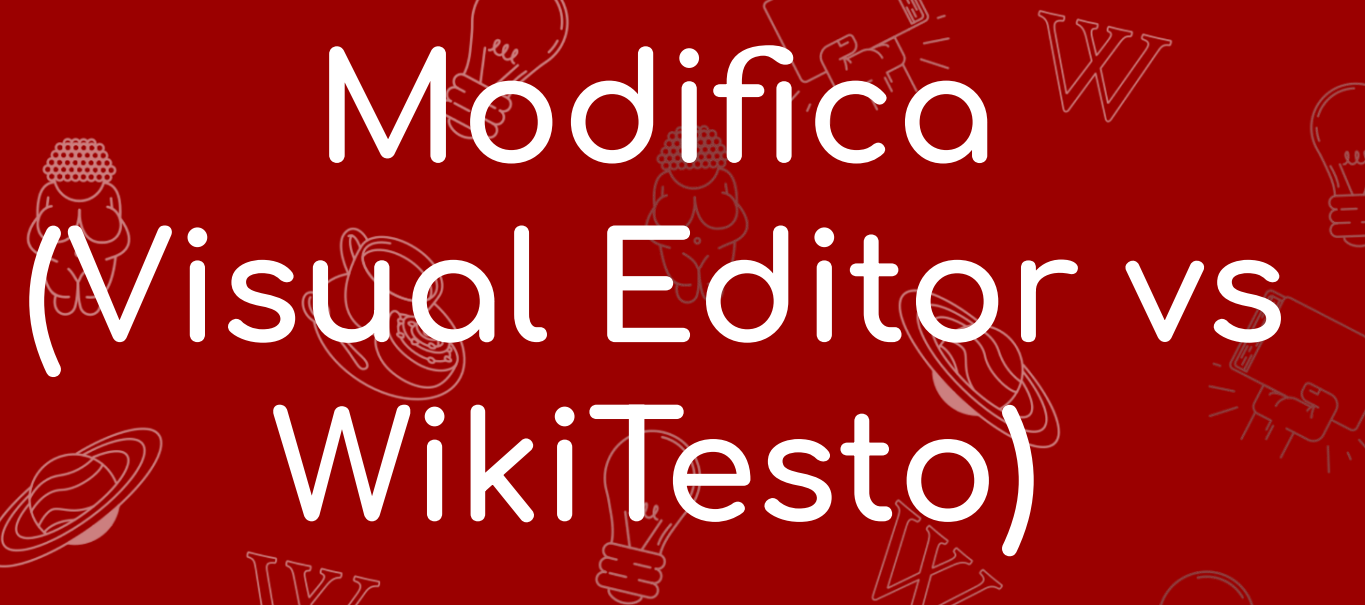

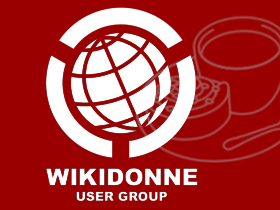

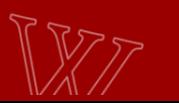

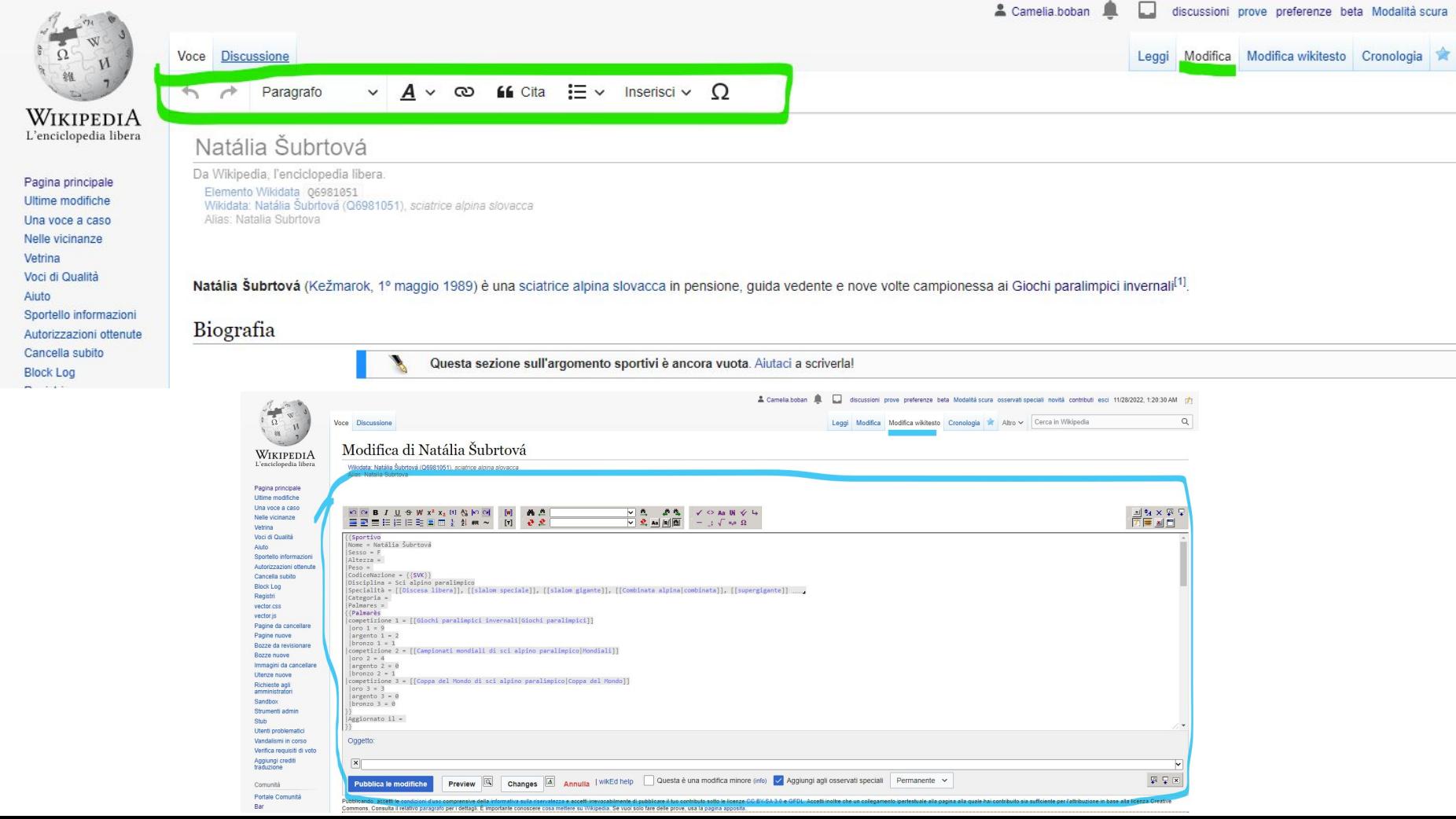

# Pagina wiki: Struttura editoriale

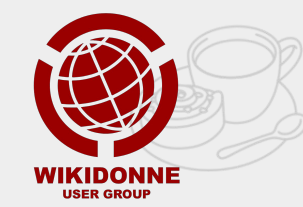

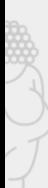

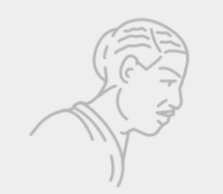

 $\frac{1}{2}$ 

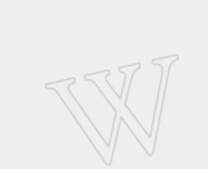

### **Struttura della**  pagina wiki

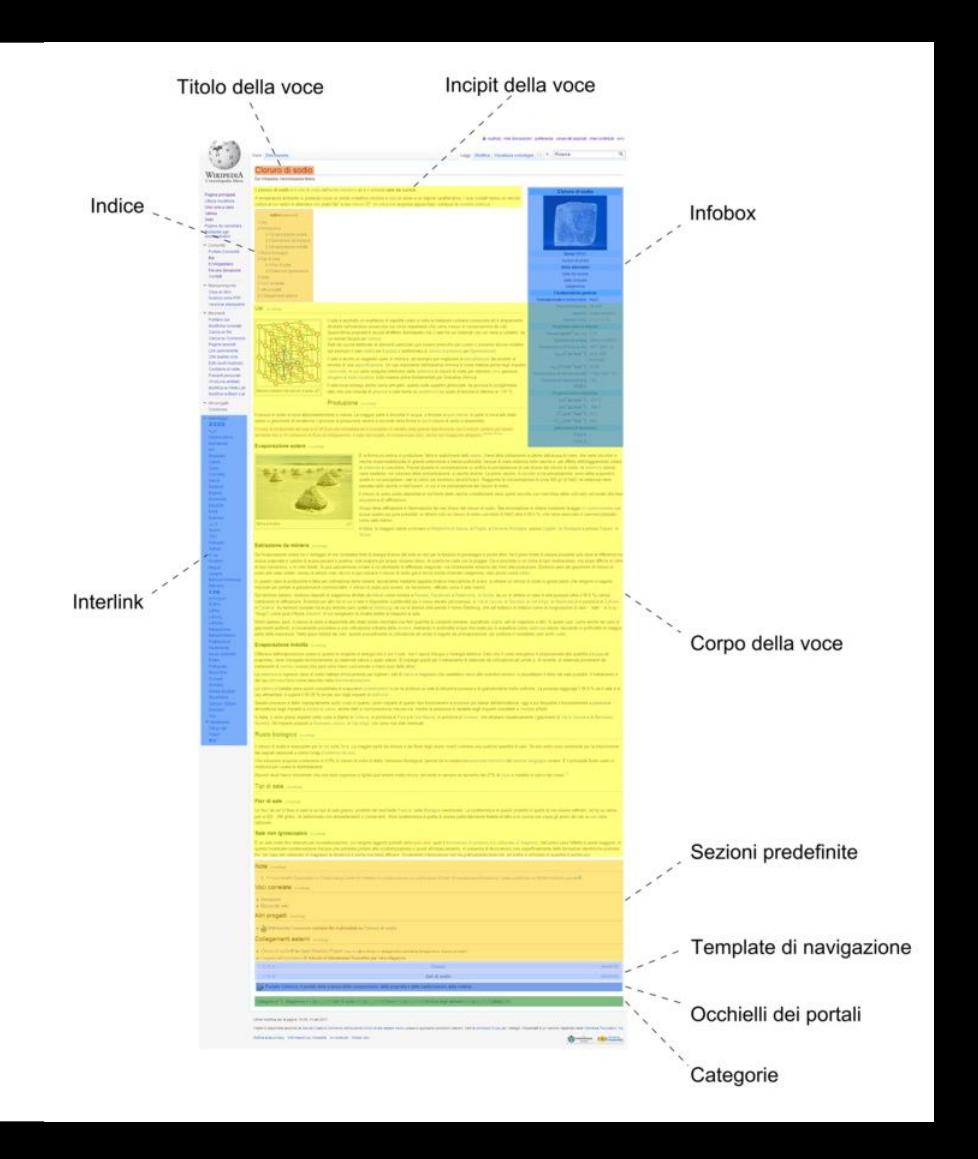

# Sezioni e paragrafi

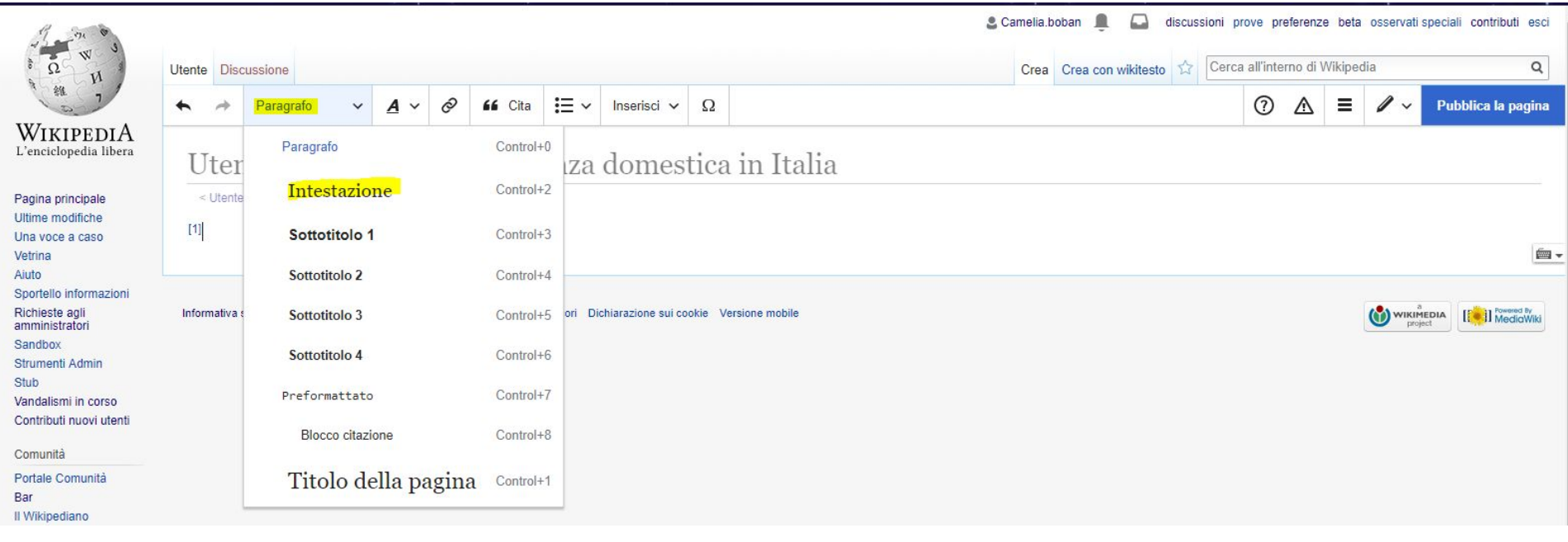

## **Formattazione**

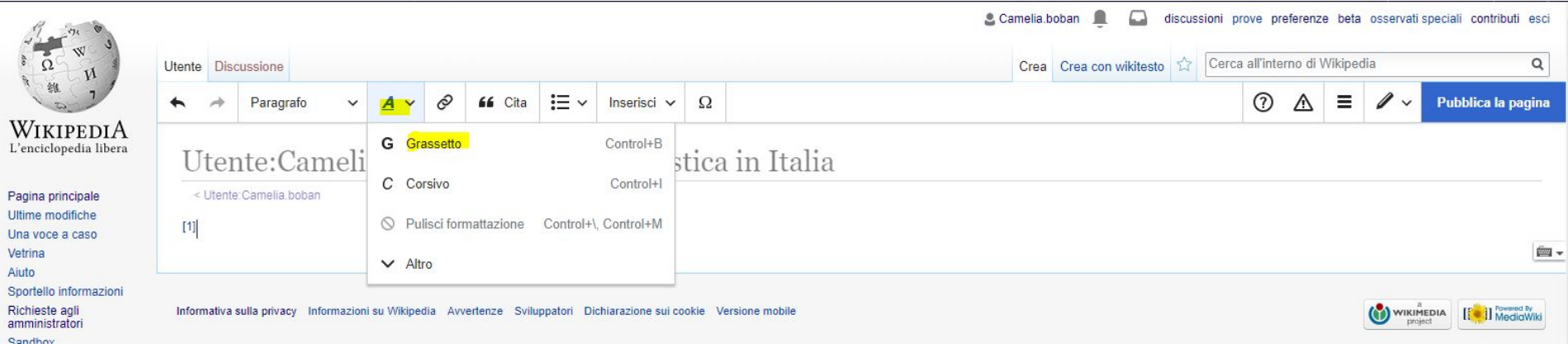

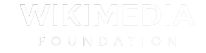

## Collegamenti

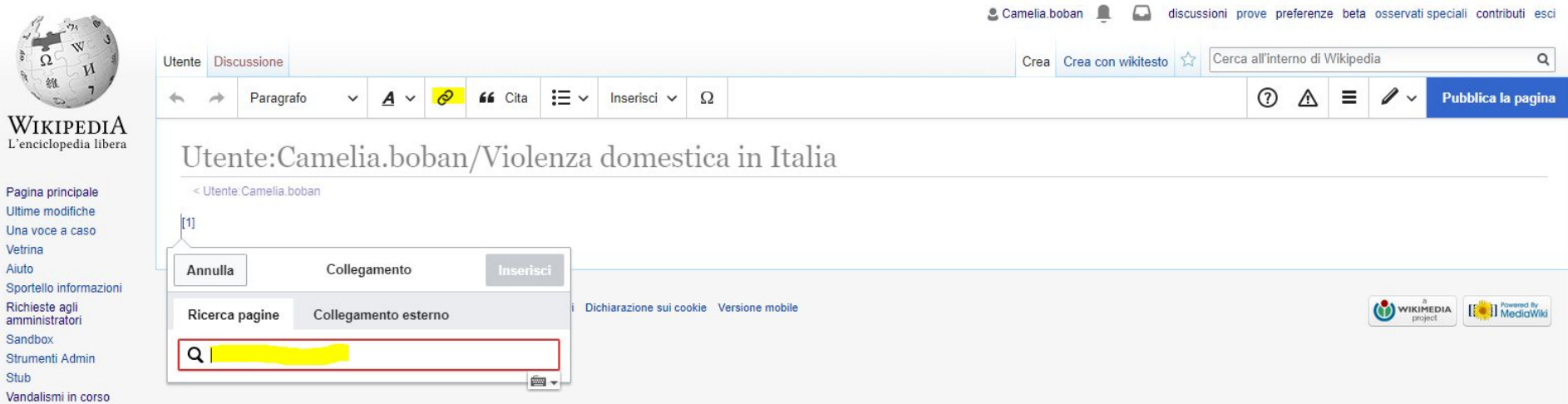

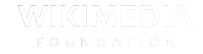

Stu

### **Interni**

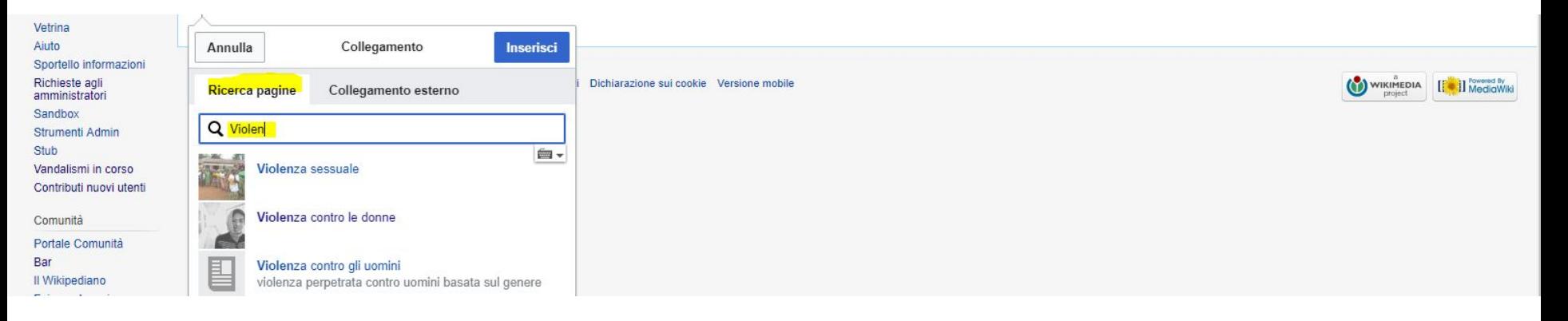

### **Esterni**

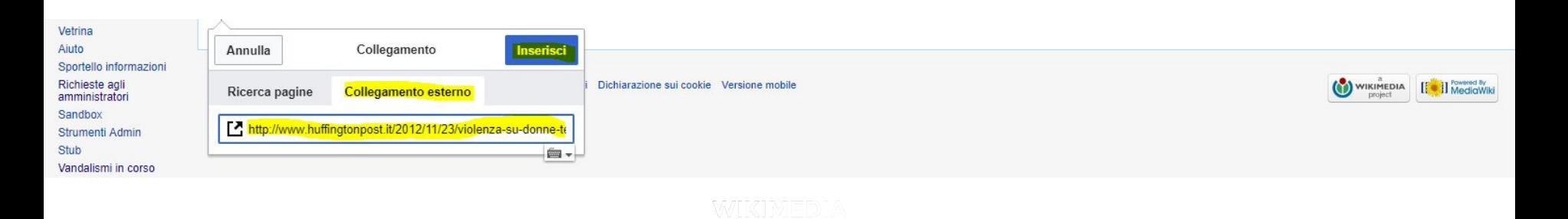

## **Note - Cita web 1**

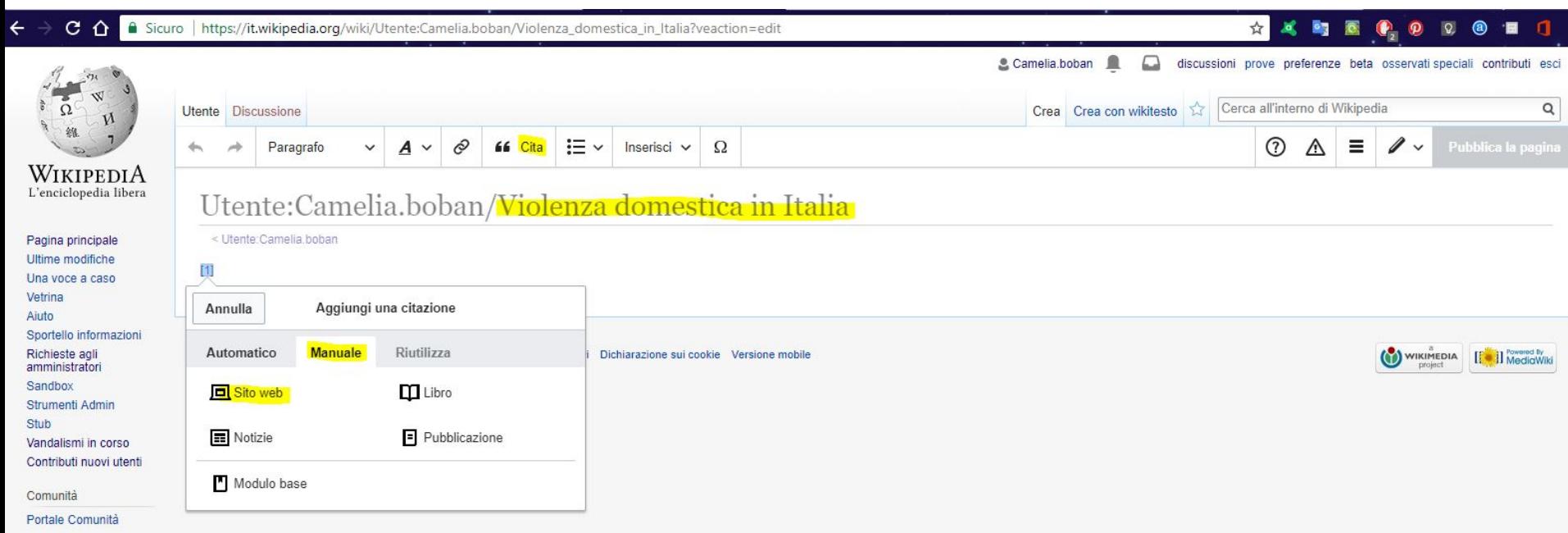

## **Note - Cita web 2**

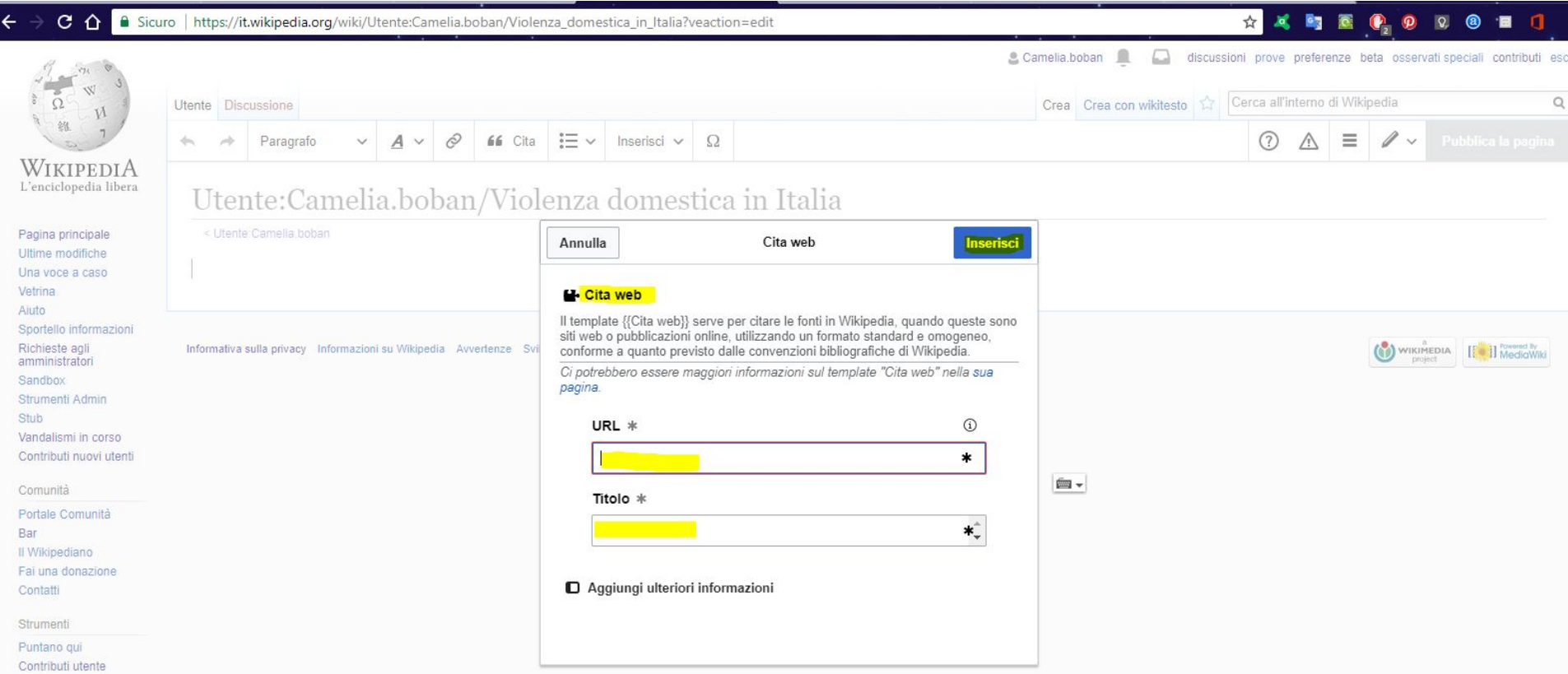

## **Note - Cita web 3**

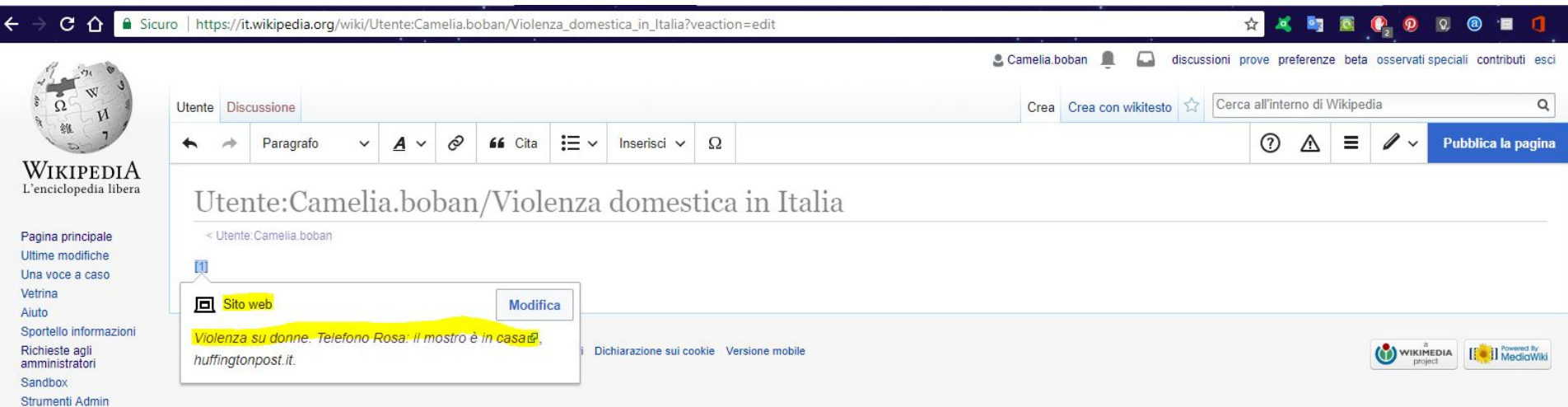

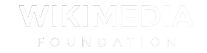

## **Inserimenti vari**

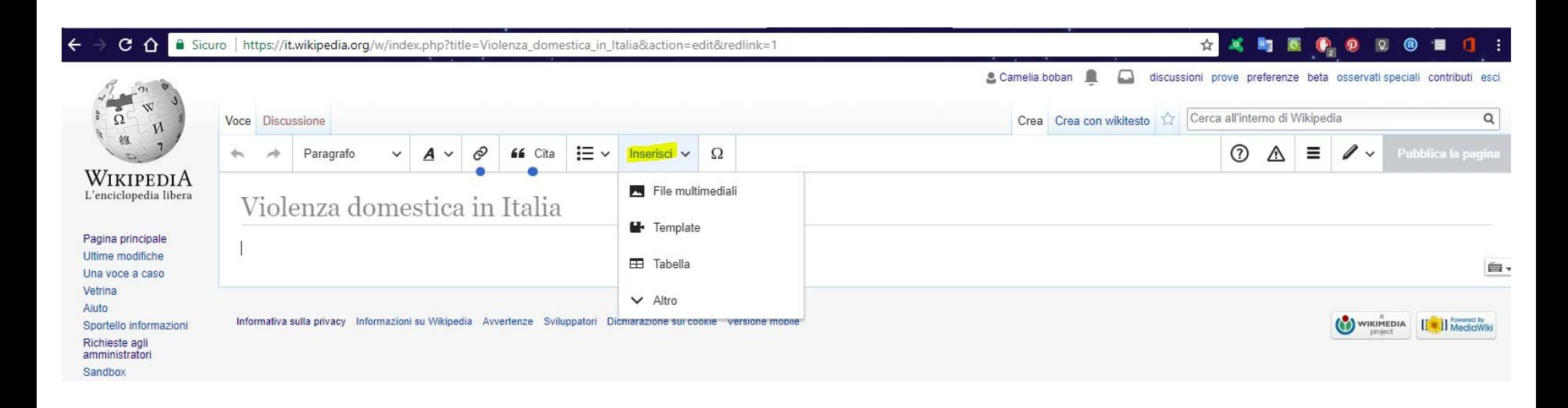

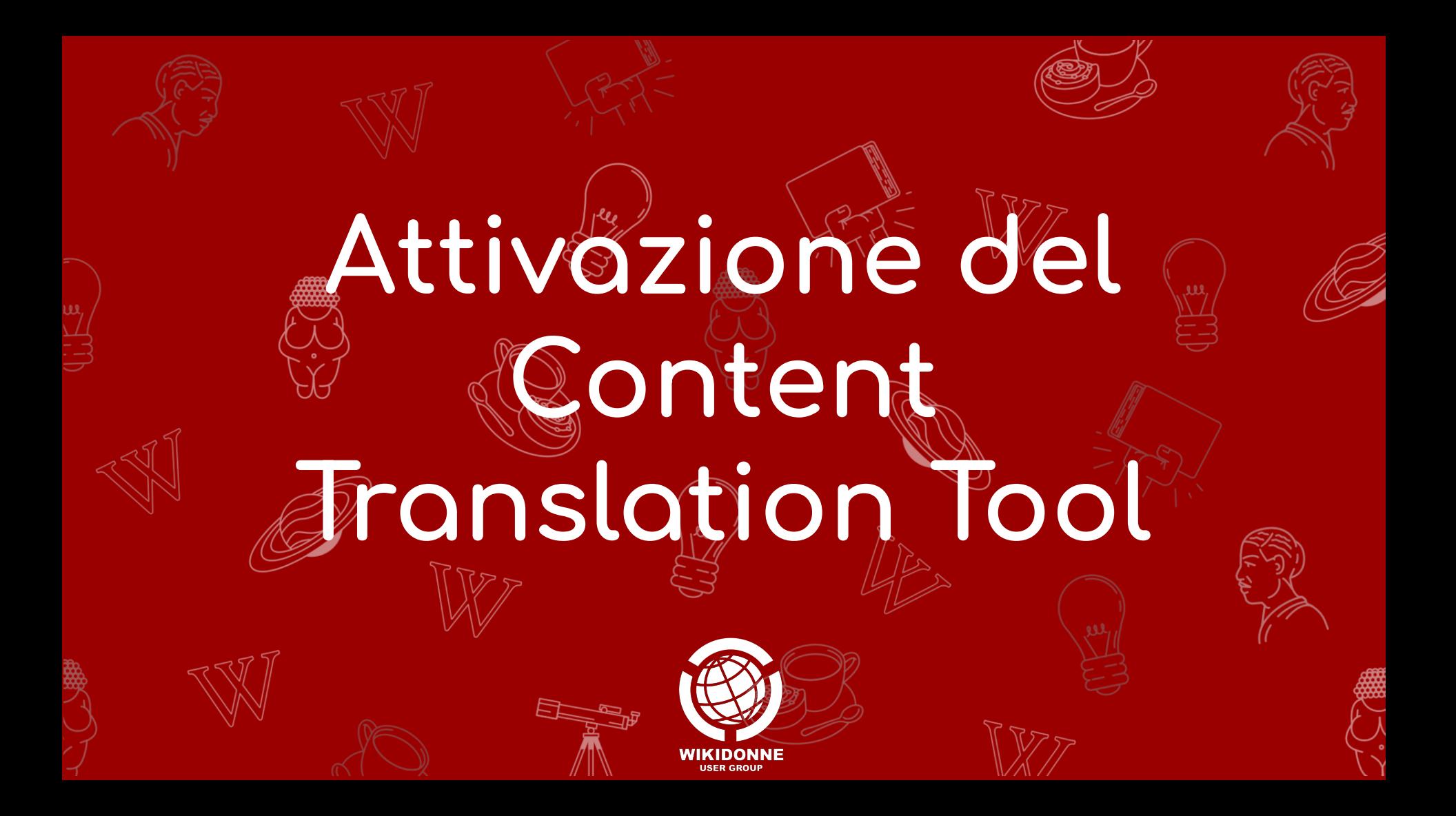

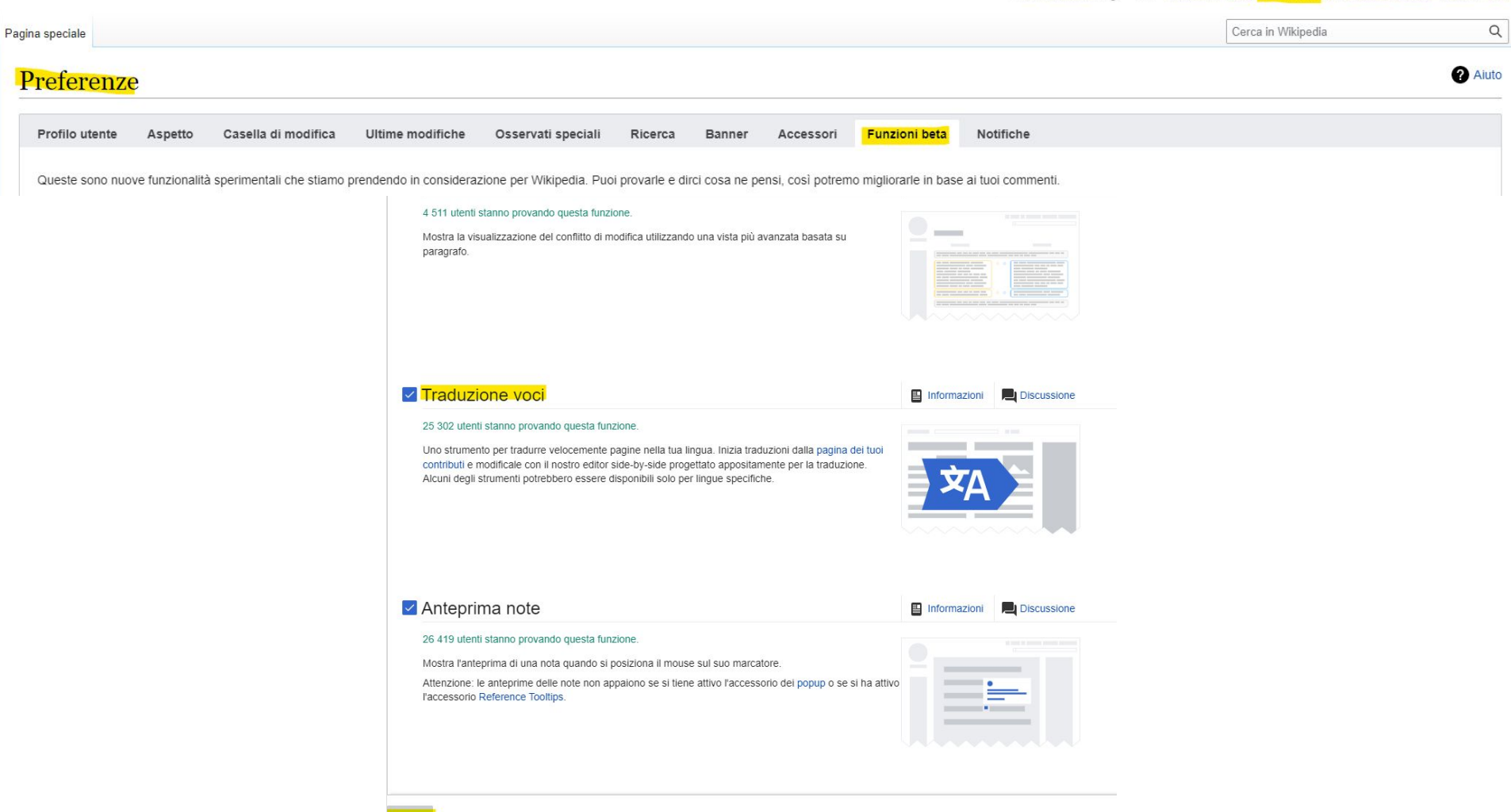

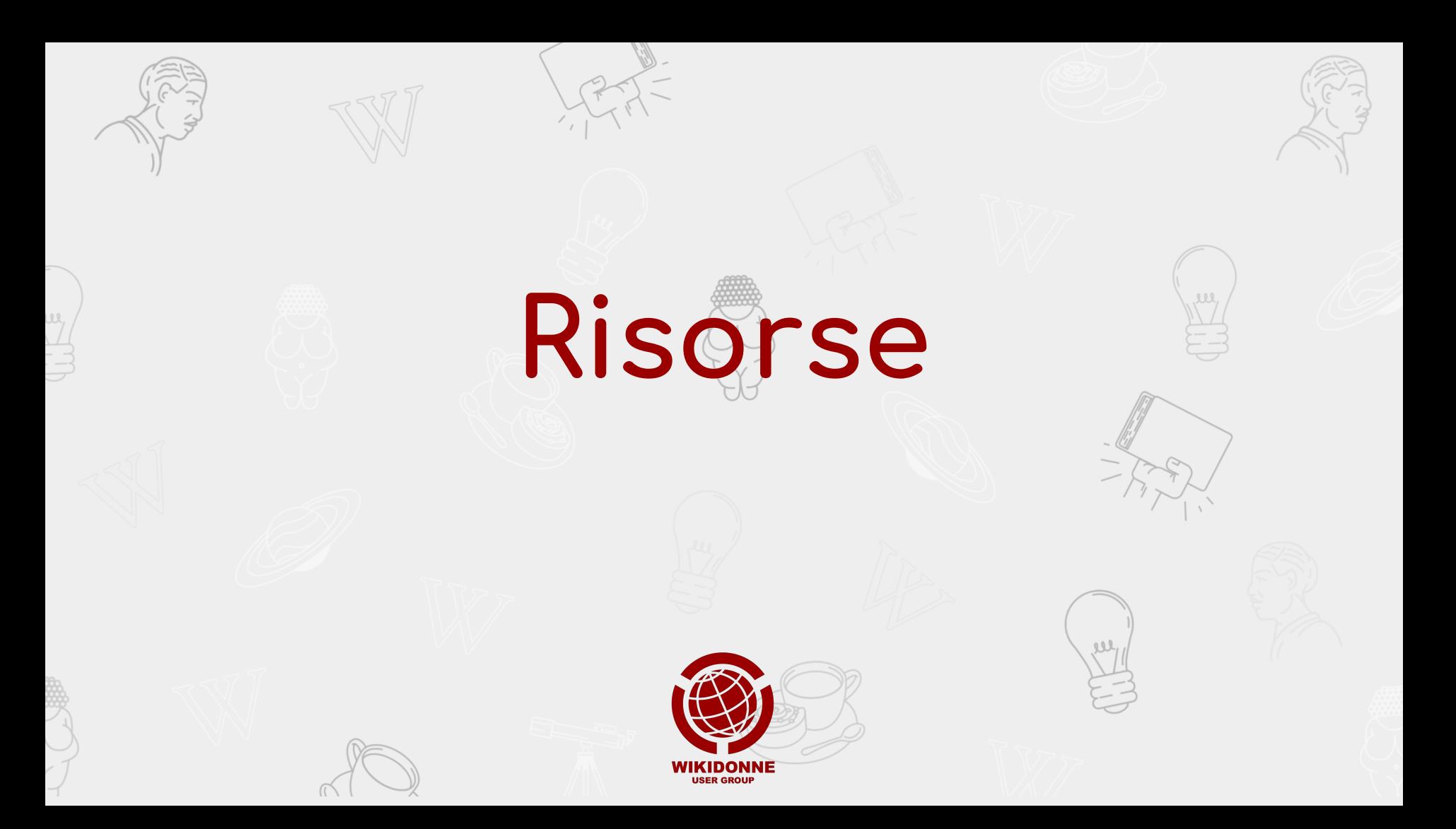

- Pagina edit-a-thon:
	- https://it.wikipedia.org/wiki/Progetto:Coordinamento/Scuole/WikiDonne
	- \_-\_Fuori\_dal\_canone:\_Wikipedia\_per\_il\_femminile/Cesena
- Come registrarsi in Wikipedia: https://it.wikipedia.org/wiki/File:Registrarsi,\_creare\_la\_pagina\_utente\_W D\_2022.pdf
- Come effettuare una traduzione: https://it.wikipedia.org/wiki/File:WDG\_-\_WikiDonne.\_Tradurre\_voci\_con\_C ontent\_Translator.pdf
- Visual Editor: https://it.wikipedia.org/wiki/Wikipedia:VisualEditor/Manuale
- Dashboard:

https://outreachdashboard.wmflabs.org/courses/Liceo\_Bassi/WDG\_-\_PC TO\_Fuori\_dal\_canone\_Bologna

· Slides:

https://docs.google.com/presentation/d/1FObu7GyCOOqtfrayitaqkNvd nw97soBPS2lxoNhQqco/edit#slide=id.q13101bc6fa6\_0\_9

• YouTube:

https://www.youtube.com/channel/UCgrLwAe\_8eD781AWS-c3DFQ

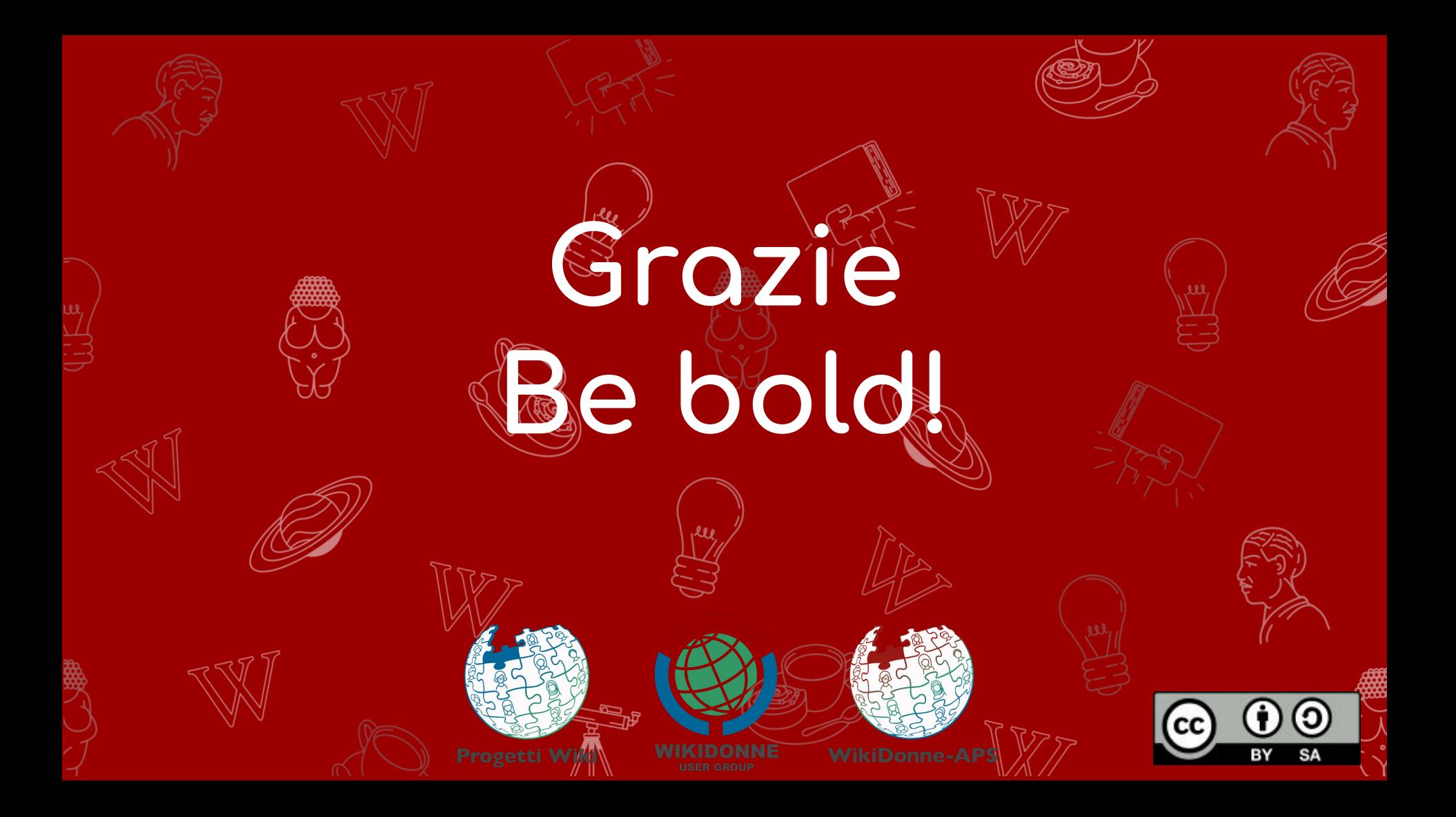